# Einführung in Web- und Data-Science

Clustering

Dr. Marcel Gehrke Universität zu Lübeck Institut für Informationssysteme

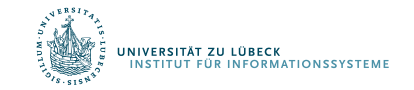

## Danksagung

- Zur Vorbereitung dieser Präsentationen wurden Materialien verwendet von
	- Eamonn Keogh (University of California Riverside) und
	- Sascha Szott (HPI Potsdam)

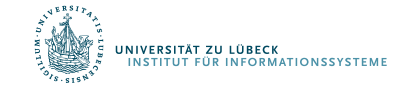

## **Clustering**

- Form des unüberwachten Lernens
- Suche nach natürlichen Gruppierungen von Objekten
	- Klassen direkt aus Daten bestimmen
		- Hohe Intra-Klassen-Ähnlichkeit
		- Kleine Inter-Klassen-Ähnlichkeit
	- Ggs.: Klassifikation
- Distanzmaße

**ERSITÄT ZU LÜBECK** 

**RMATIONSSYSTEM** 

• z. B. Minkowski Distanz (im  $\mathbb{R}^n$ ):

$$
d_p(\mathbf{x}, \mathbf{y}) = \left(\sum_{i=1}^n |x_i - y_i|^p\right)^{\frac{1}{p}} = ||\mathbf{x} - \mathbf{y}||_p
$$

- für  $p = 1$ : Manhattan Distanz
- für  $p = 2$ : Euklidische Distanz

## K-MEANS Clustering

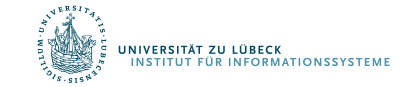

#### Partitionierung: K-means Clustering (1)

Distanzmaß: Euklidische Distanz

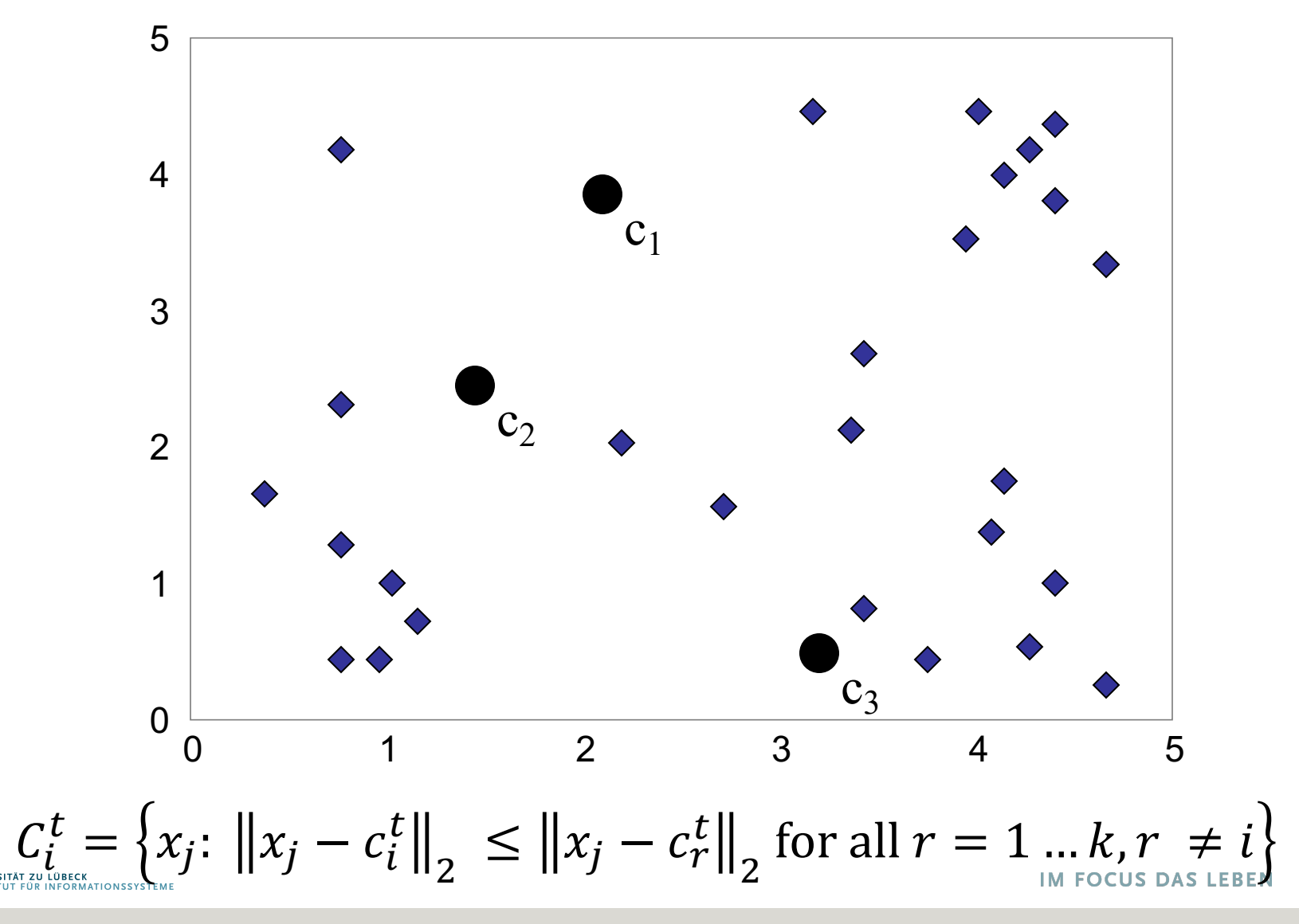

#### K-means Clustering (2)

Distanzmaß: Euklidische Distanz

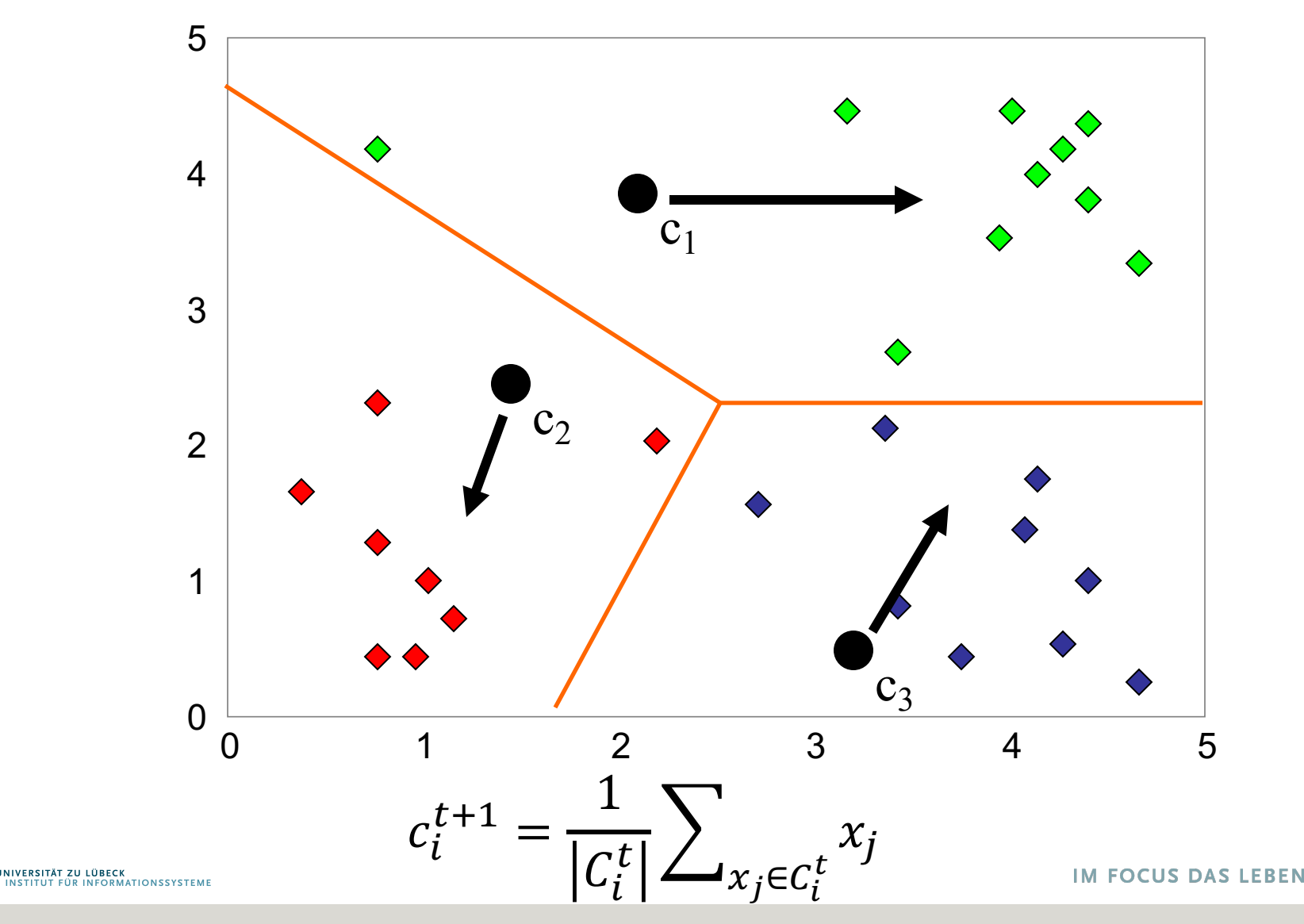

#### K-means Clustering (3)

Distanzmaß: Euklidische Distanz

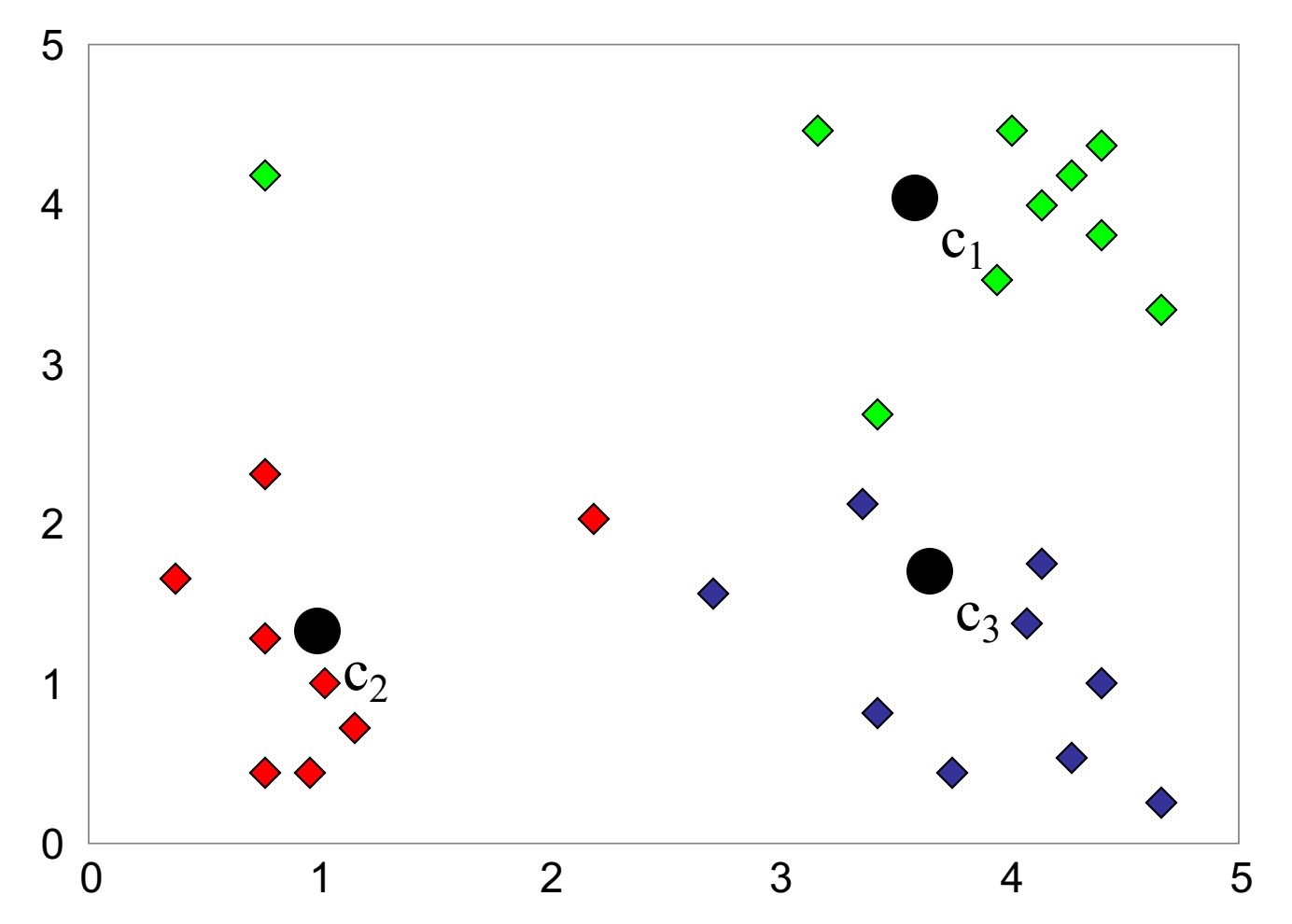

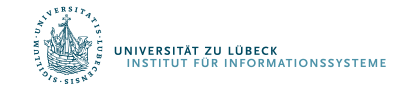

#### K-means Clustering (4)

Distanzmaß: Euklidische Distanz

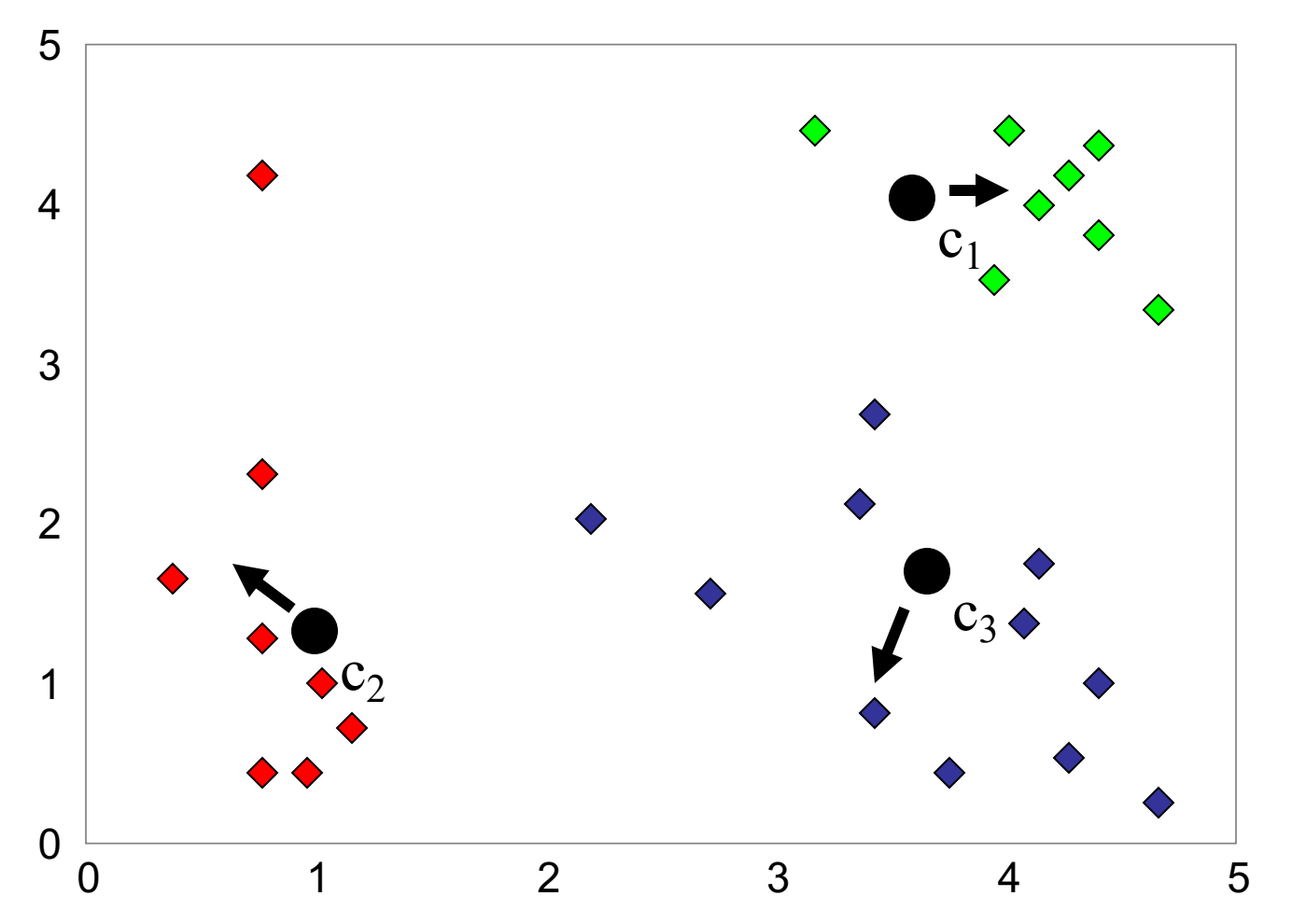

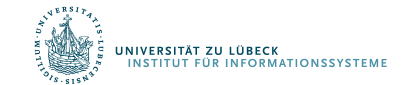

#### K-means Clustering (5)

#### Distanzmaß: Euklidische Distanz

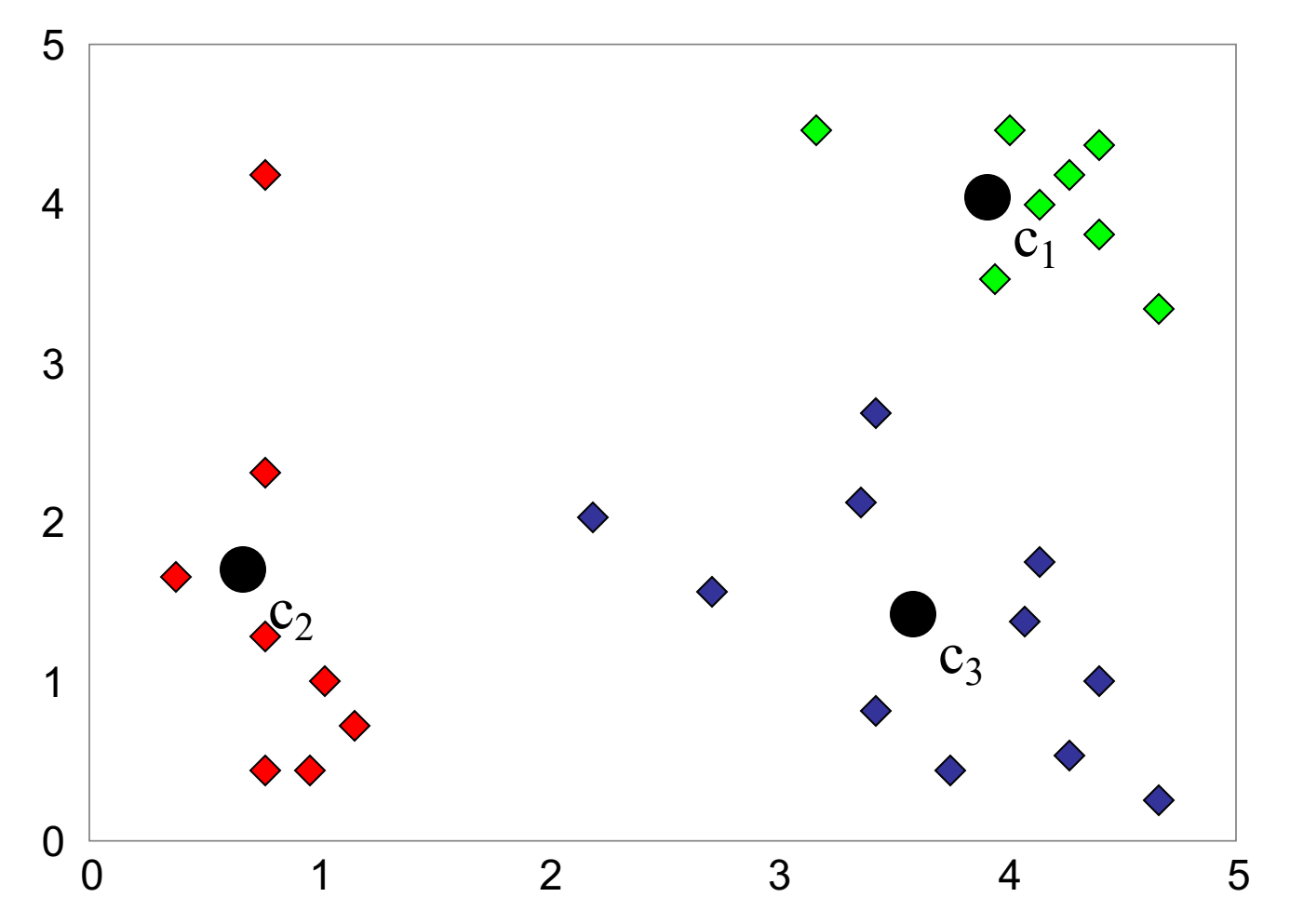

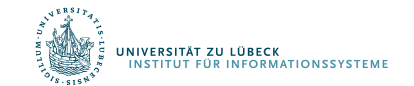

#### K-Means: Cluster-Repräsentation

- Parameter  $k \in \mathbb{N}$  bestimmt Anzahl der Cluster (woher?)
- Jedes Cluster  $C_i$  durch Zentroid  $c_i \in \mathbb{R}^n$  repräsentiert  $\bullet$ Mittelwert bezüglich aller in  $C_i$  enthaltenen Punkte, d.h.,

$$
c_i = \left(\frac{1}{|C_i|}\sum\nolimits_{x_j \in C_i} x_j^1\,,\ldots,\frac{1}{|C_i|}\sum\nolimits_{x_j \in C_i} x_j^n\right)
$$

 $x_i^l$  *l'*te Kompontente

• Ziel: wähle Cluster  $C_1, ..., C_k \subseteq \mathcal{X}$  (alle Datenpunkte), so dass { $C_1$ , ...,  $C_k$ } eine Partition von X ist und

$$
E(C_1, ..., C_k) = \sum_{i=1}^{k} \sum_{x_j \in C_i} ||x_j - c_i||_2^2
$$

(intra-cluster Varianz) minimiert wird

#### K-Means: Algorithmus

- 1. Wähle k zufällige Punkte  $c_1, ..., c_k \in \mathbb{R}^n$
- 2. ∀  $x_i \in \mathcal{X}$ : ordne  $x_i$  dem nähesten Zentroid zu, d.h.,  $x_i$ wird  $c_i$  zugeordnet, falls

$$
d(x_j, c_i) = \min_{1 \le i \le k} d(x_j, c_i)
$$

wobei  $d(.)$  eine Distanzfunktion ist (z.B.  $||.||_2$ )

- 3. Sei  $C_i$  die Menge aller Objekte, die  $c_i$  zugeordnet sind. Berechne ausgehend von  $C_i$  den Zentroid  $c_i$  neu.
- 4. Falls sich im vorherigen Schritt mindestens ein Zentroid geändert hat, gehe zu 2. Andernfalls: Stop
	- $C_1, ..., C_k$  ist eine Partitionierung von  $\mathcal{X}$

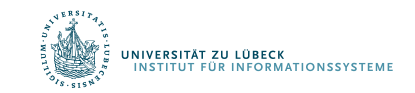

#### K-Means-Ergebnis hängt vom Startwert ab

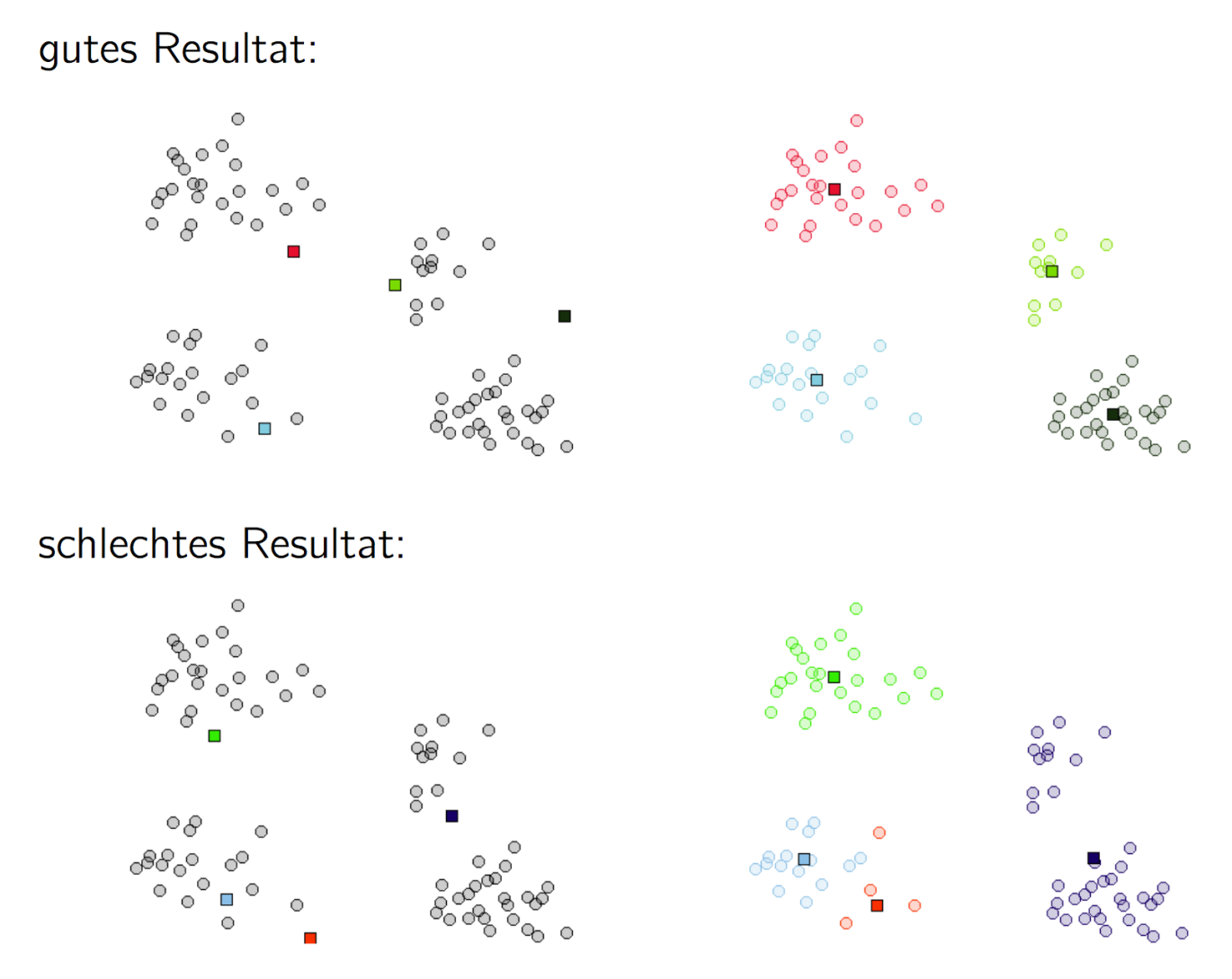

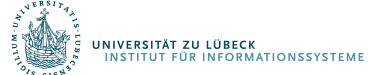

- Was ist die *richtige* Anzahl von Clustern?
- Schlecht gestelltes Problem
- Betrachten wir ein Beispiel (Grashüpfer/Heuschrecken-Datensatz) 10

Annahme: Clusteranzahl nicht bekannt

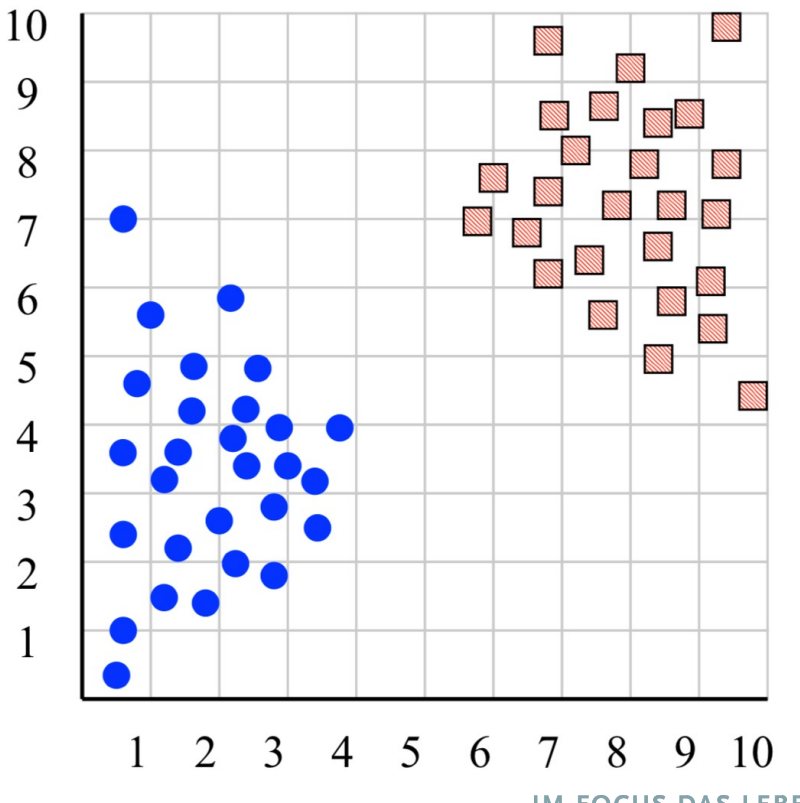

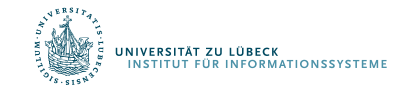

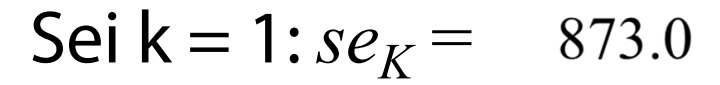

$$
se_{K_i} = \sum_{j=1}^{m_i} ||t_{ij} - C_i||_2
$$

$$
se_K = \sum_{j=1}^k se_{K_j}
$$

 $se = squared error$ 

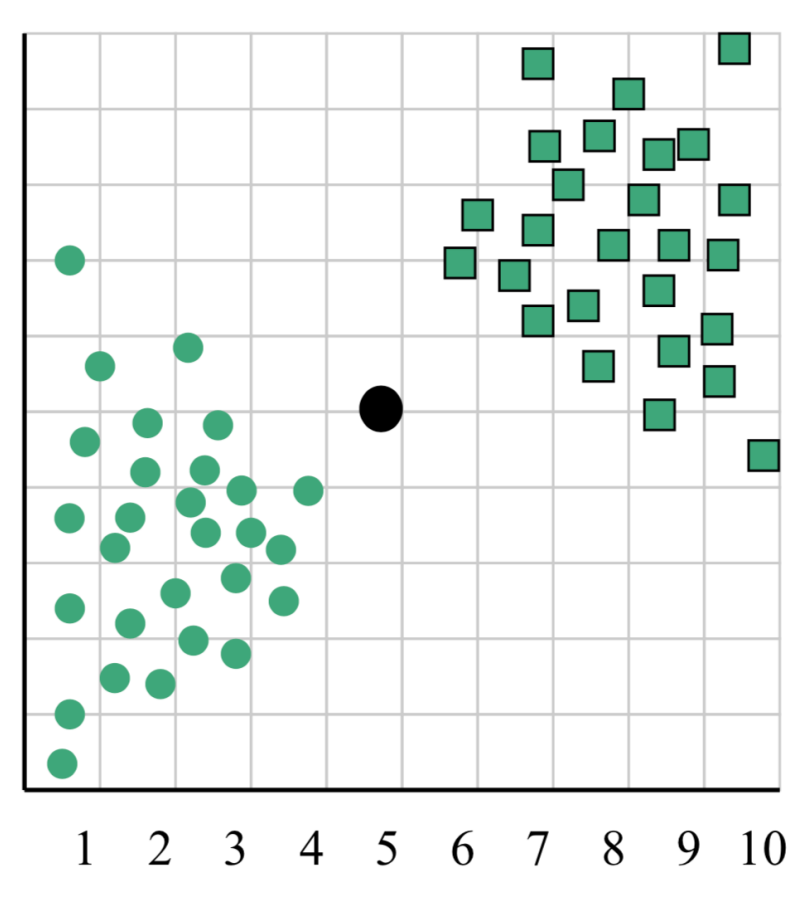

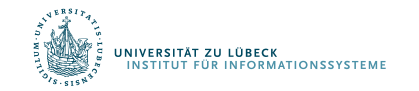

$$
Sei k = 2: se_K = 173.1
$$

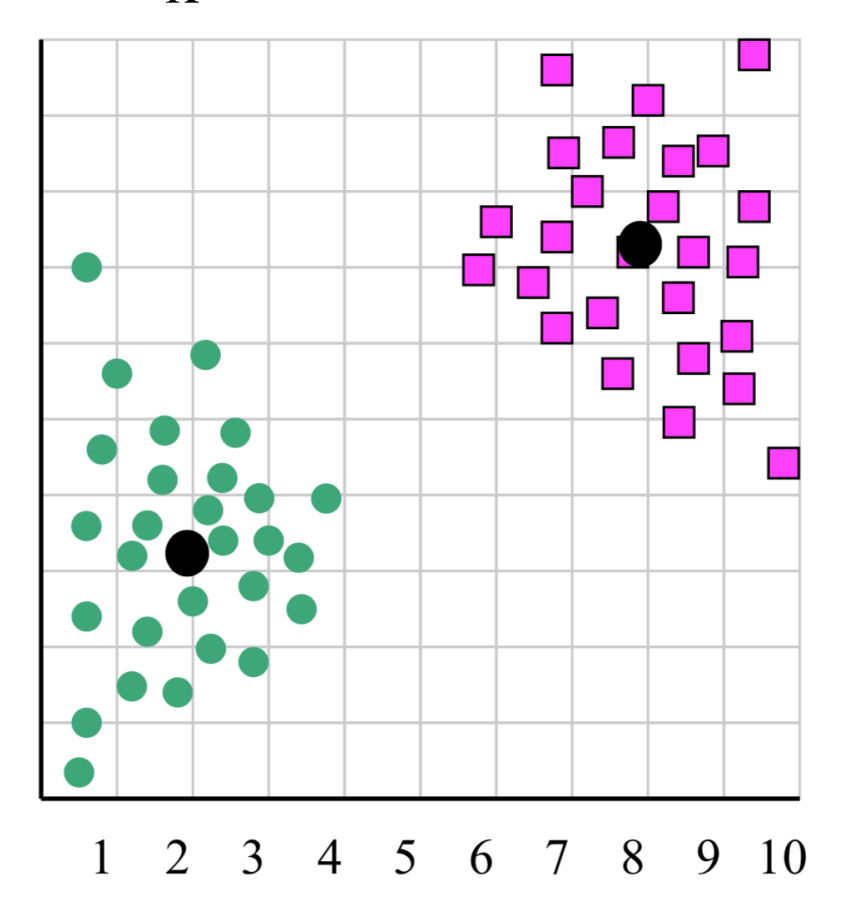

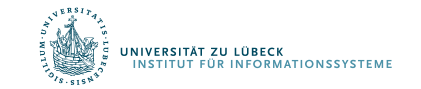

$$
Sei k = 2: se_K = 133.6
$$

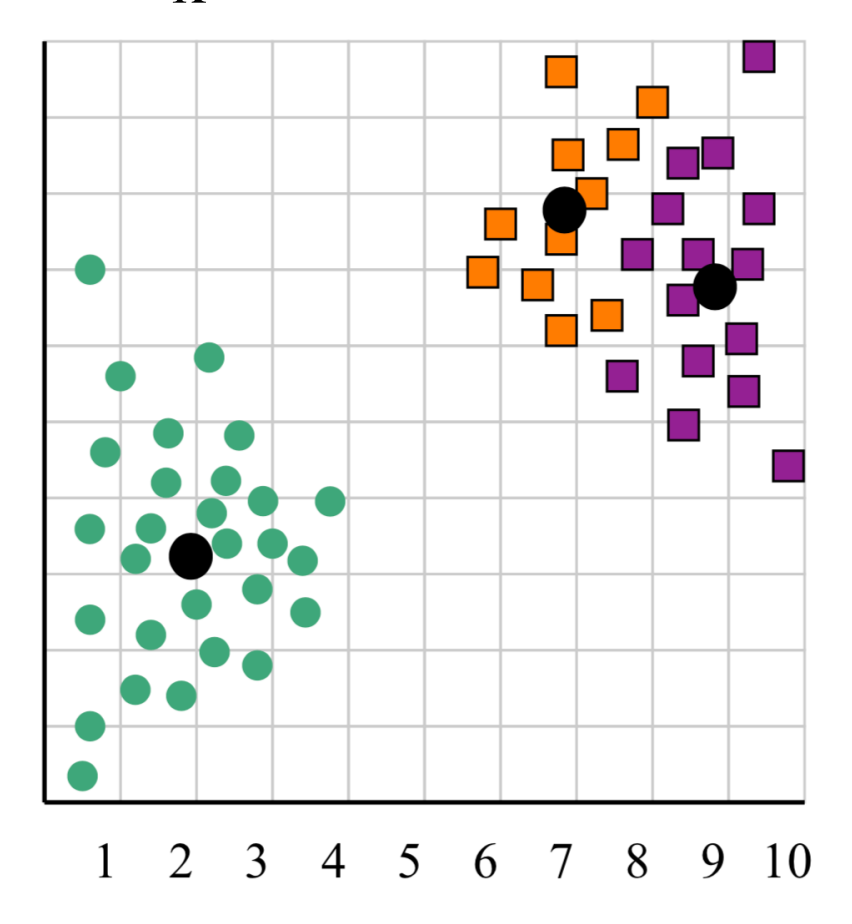

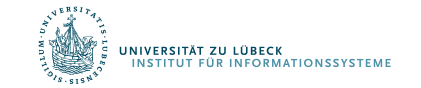

#### Was ist die richtige Clusteranzahl?

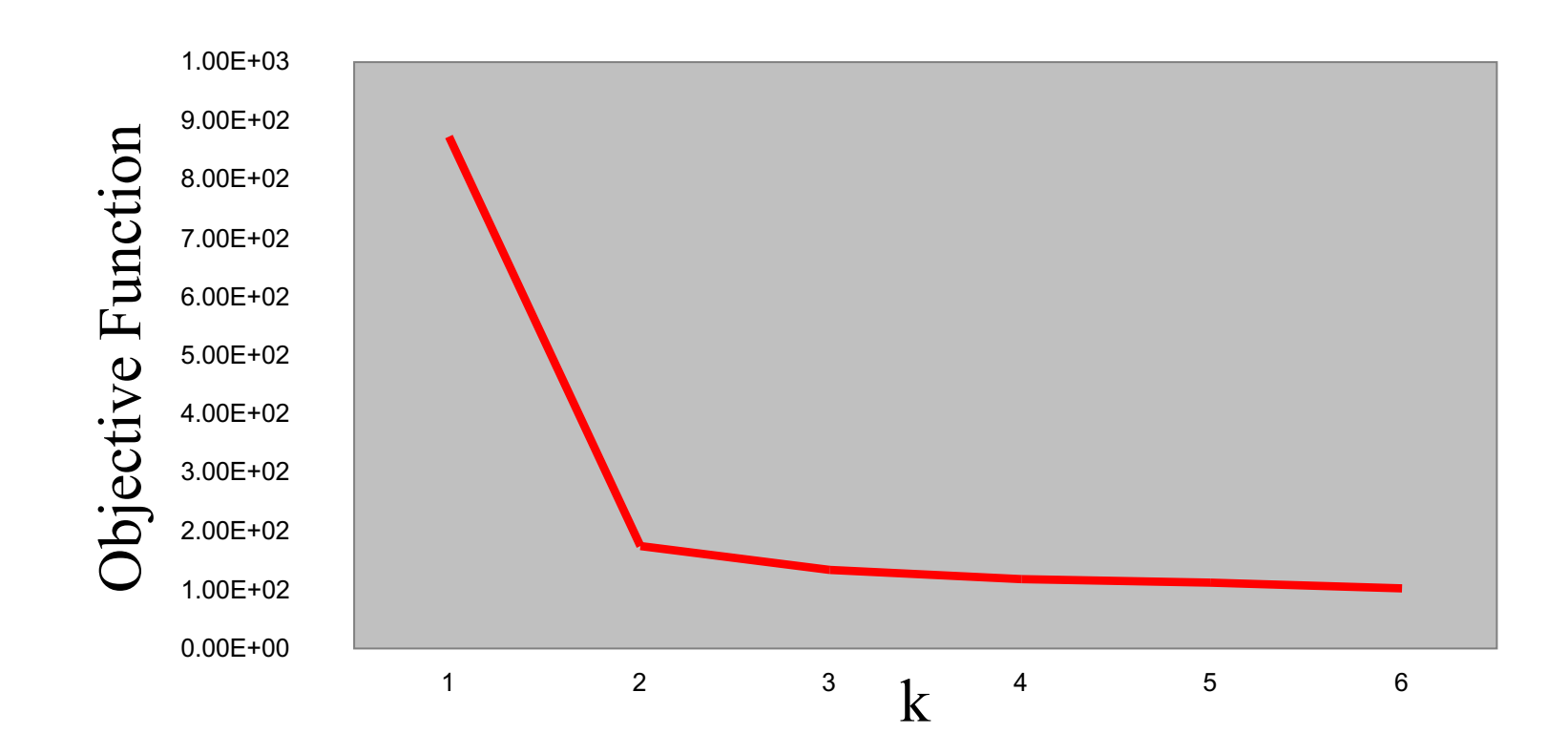

Variiere k und finde Knick in Graph der Bewertungsfunktion (Ellenbogen)

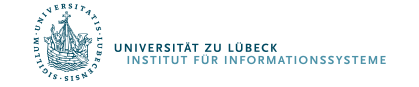

## **Diskussion**

- Meist relativ wenige Schritte notwendig
	- Findet aber ggf. nur lokales Optimum
- Nur anwendbar, wenn Mittel definiert
	- Erweiterungen für kategoriale Daten existieren
- Basiert auf vorgegebener Clusteranzahl k
- Cluster haben meist gleiche Größe
- Probleme bei nichtkonvexen Formen
	- Varianten von K-Means (z.B. K-Medoid)

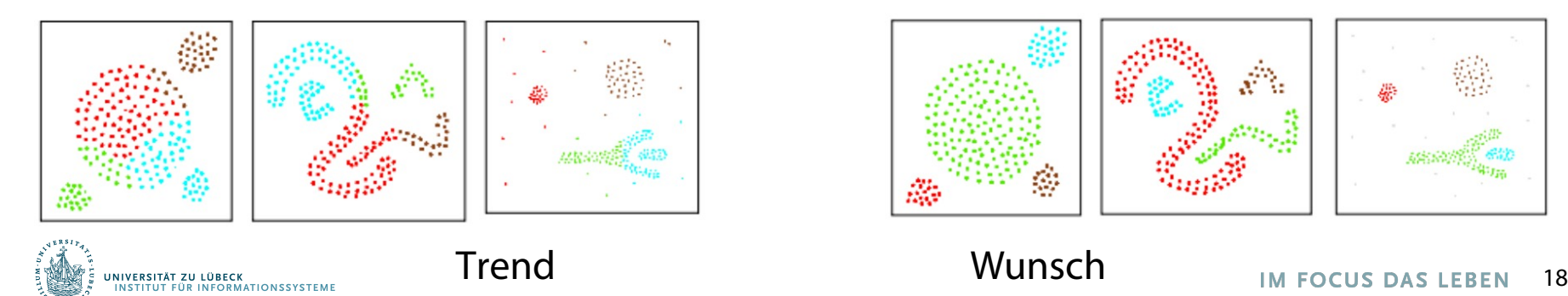

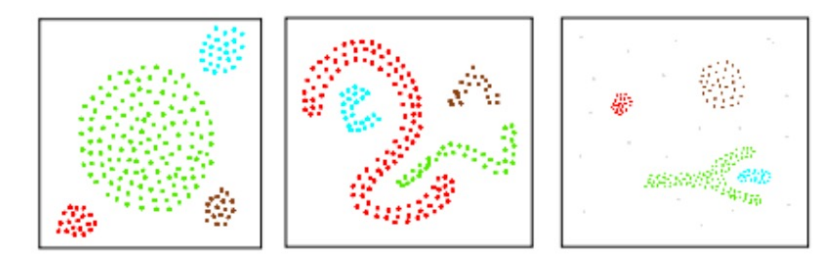

## DBSCAN Clustering

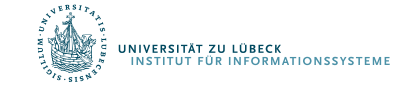

## Dichtebasierendes partitionierendes Clustering

- DBSCAN-Verfahren (Density Based Spatial Clustering of Applications with Noise)
- Motivation: Punktdichte innerhalb eines Clusters höher als außerhalb des Clusters
- Resultierende Cluster koönnen beliebige Form haben
	- Bei distanzbasierten Methoden ausschließlich konvexe Cluster
- Clusteranzahl k muss nicht initial vorgegeben werden

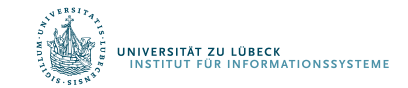

#### **DBSCAN - Definitionen**

•  $\varepsilon$ -Nachbarschaft eines Objektes  $\mathbf{o} \in O$ :

$$
\mathsf{N}_{\varepsilon}(\mathbf{o}):=\{\mathbf{o}'\in O: d(\mathbf{o},\mathbf{o}')\leq \varepsilon\}
$$

- Aufteilung der Objekte in O
	- $\mathbf{o} \in O$  heißt Kernobjekt  $\iff |N_{\varepsilon}(\mathbf{o})| \geq m$
	- $\mathbf{o} \in O$  heißt *Randobjekt* : $\Longleftrightarrow \mathbf{o}$  ist kein Kernobjekt
- Parameter  $\varepsilon \in \mathbb{R}^+$  und  $m \in \mathbb{N}$  müssen initial vorgegeben werden (Heuristik zur Bestimmung der Parameter basierend auf der Dichte des "dünnsten" Clusters)
- im Folgenden sei core $(O)$  die Menge aller Kernobjekte in  $O$
- in den folgenden Beispielen:  $m = 4$

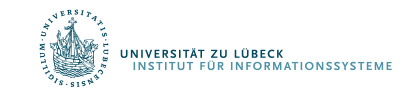

#### DBSCAN – Definitionen

 $\mathbf{o}' \in O$  ist direkt dichte-erreichbar von  $\mathbf{o} \in O$  : $\Longleftrightarrow$  $\mathbf{o}' \in N_{\varepsilon}(\mathbf{o}) \wedge \mathbf{o} \in \text{core}(O)$ 

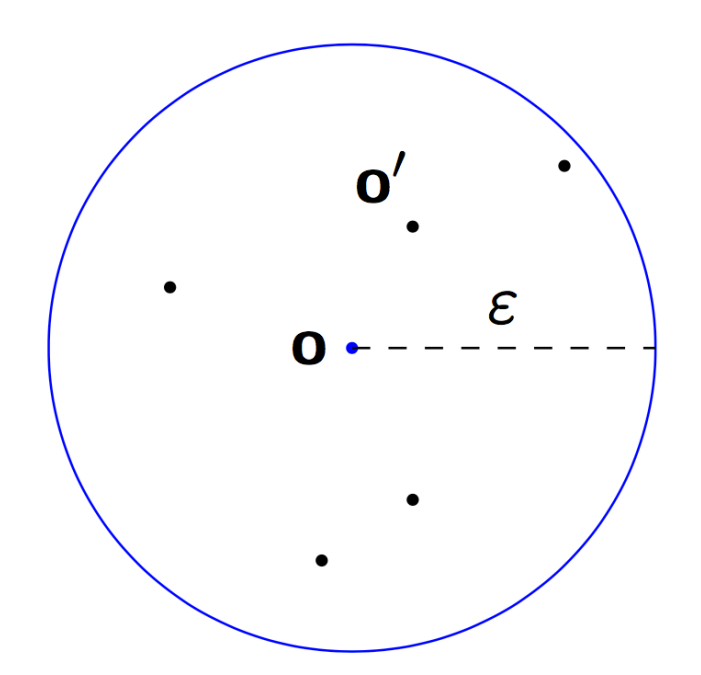

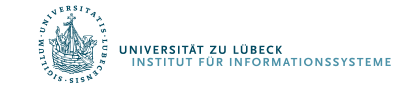

#### DBSCAN – Definitionen

**o'** ist *dichte-erreichbar* von  $\mathbf{o}$  :  $\Longleftrightarrow$  $\exists$ **o**<sub>1</sub>, ..., **o**<sub>i</sub>  $\in$  *O* : **o**<sub>1</sub> = **o**  $\wedge$  **o**<sub>i</sub> = **o**<sup>'</sup>  $\wedge$   $\forall j$   $\in$  {1, ..., *i* - 1} :  $\mathbf{o}_{j+1}$  direkt dichte-erreichbar von  $\mathbf{o}_j$ 

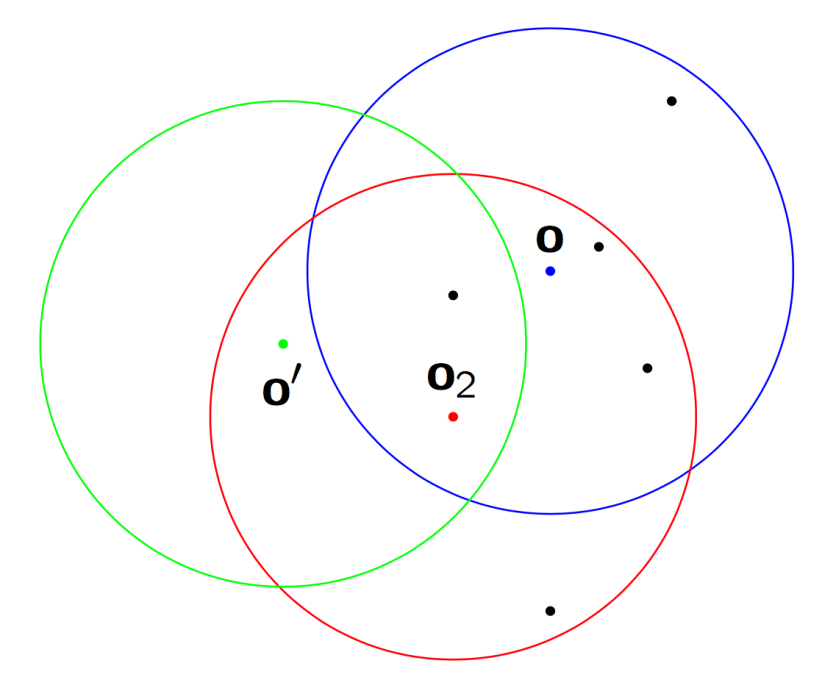

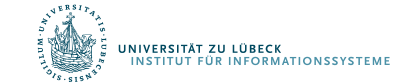

#### DBSCAN – Definitionen

**o**,  $o' \in O$  sind *dichte-verbunden* :  $\iff \exists o'' \in O$ : **o** und **o'** sind von o" aus dichte-erreichbar

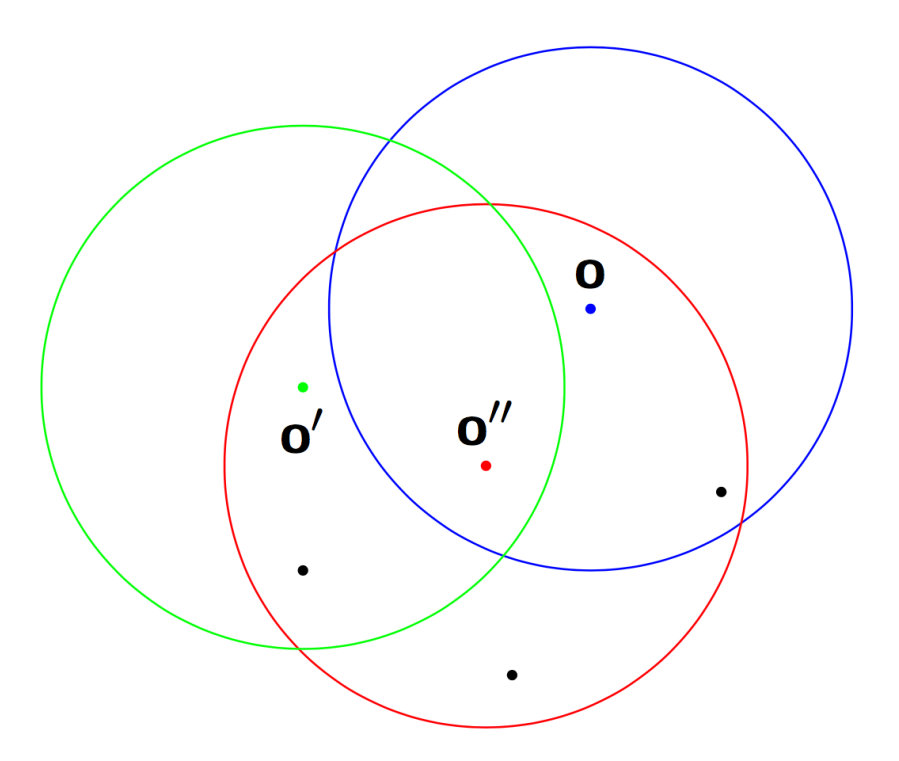

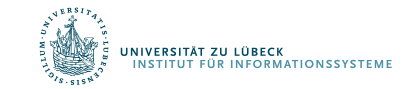

Ein Cluster C ist eine nichtleere Teilmenge von O, die folgende Bedingungen erfüllt:

- $\bullet$   $\forall$ **o**, **o'**  $\in$  *O*: ist **o**  $\in$  *C* und **o'** dichte-erreichbar von **o**, dann ist  $\mathbf{o}' \in C$  (Maximalität)
- $\bullet$   $\forall$ o, o'  $\in$  C: o ist dichte-verbunden mit o' (Konnektivität)

Seien  $C_1, \ldots, C_k$  Cluster bezüglich der Parameter  $(\varepsilon_i, m_i)$  mit  $1 \leq i \leq k$ . Dann ist die Menge N (*noise*) definiert als:

$$
N := \{ \mathbf{o} \in O : \forall i \in \{1, \ldots, k\} (\mathbf{o} \notin C_i) \}
$$

N enthält also die Punkte, die keinem Cluster zugeordnet sind.

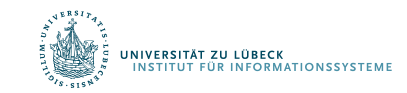

Lemma 1 Sei  $\mathbf{o} \in \text{core}(O)$ , dann ist die Menge  $\{o' \in O : o'$  ist dichte-erreichbar von  $o\}$  ein Cluster.

Bestimmung eines Clusters C in zwei Schritten

- **1** wähle einen beliebigen Punkt  $o \in \text{core}(O)$
- **2** ermittle die Menge P aller Objekte, die von **o** aus dichte-erreichbar sind

Dann ist  $C = P \cup \{o\}$ .

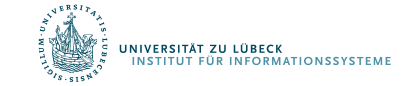

#### DBSCAN - Lemma 2

Lemma 2 Sei C ein Cluster und  $o \in C$  ein Kernobjekt. Dann gilt folgende Gleichung

 $C = \{o' \in O : o'$  ist dichte-erreichbar von  $o\}$ .

Damit folgt, dass ein Cluster durch jedes beliebige seiner Kernobjekte eindeutig bestimmt ist.

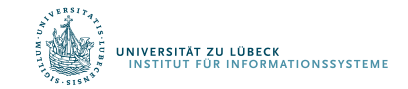

#### DBSCAN

Eingabe:  $O, \varepsilon$ , m **Ausgabe:** Funktion  $c: O \rightarrow \mathbb{N}$ , die jedem Objekt eine Clusternummer zuordnet c  $id := 1 \text{ // } -1$ : unclassified, -2: noise  $\forall$ **o**  $\in$  *O* : *c*(**o**) := -1  $\forall$ o  $\in$  O do if  $c(\mathbf{o}) = -1$  then if ExpandCluster(O,  $\mathbf{o}$ ,  $c$  *id*,  $\varepsilon$ , *m*) then  $c$   $id := c$   $id + 1$ fi fi od

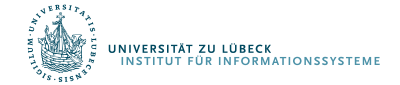

#### ExpandCluster

.<br>INSTITUT FÜR INFORMATIONSSYSTEME

**Eingabe:** O,  $\mathbf{o} \in O$ , c id,  $\varepsilon$ , m Ausgabe: Wahrheitswert true oder false  $S := \text{neighborhood}(O, \mathbf{o}, \varepsilon)$ if  $|S| < m$  then // **o** ist ein Randobjekt  $c(\mathbf{o}) := -2$ return false else // **o** ist ein Kernobiekt // bestimme alle Objekte, die von o aus dichte-erreichbar sind  $\forall$ **o** $' \in S : c(\mathbf{o}') := c$  id  $S := S - \{o\}$ while  $S \neq \emptyset$  do  $\mathbf{o}' := S.getElement()$  $R := \text{neighborhood}(O, \mathbf{o}', \varepsilon)$ if  $|R| \geq m$  then  $\forall$ o"  $\in$  R do if  $c(\mathbf{o}'') \in \{-1, -2\}$  then if  $c(\mathbf{o}^{\prime\prime}) = -1$  then  $S := S \cup \{o''\}$ endif  $c(\mathbf{o}'') := c$  id fi od fi  $S := S - \{o'\}$ od return true fi

### Wann ist eine Gruppierung gut?

- Ideen für Bewertungsmaß (objective function)
	- Hohe Intra-Klassen-Ähnlichkeit
	- Kleine Inter-Klassen-Ähnlichkeit
- Formalisierung
	- Intra-Cluster-Varianz kleiner als Inter-Cluster-Varianz

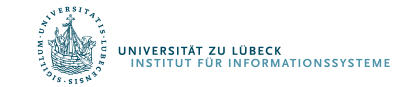

# ANOVA Clustering

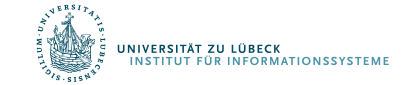

## Und wenn die Cluster schon gegeben sind?

Beispiel: 25 Patienten mit Blasen auf der Haut Behandlung: Methode A, Methode B, Placebo Messwerte: # der Tage bis zur Abheilung der Blasen

Daten aus Studie [und Mittelwerte]:

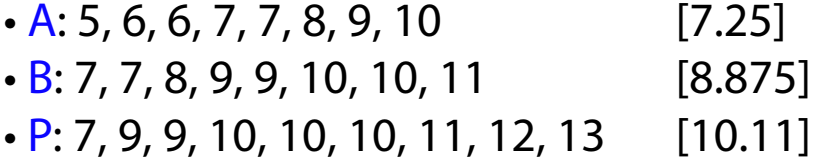

Können wir sagen, dass Methode A die beste ist?

Sind die Differenzen der Mittelwerte signifikant?

Variation ZWISCHEN Gruppen vs. Variation IN Gruppen (clusters)

Analysis of variation notwendig: ANOVA

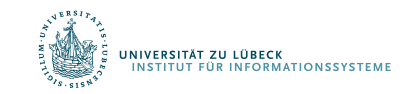

In der einfachen Form (es gibt viele Erweiterungen) testet ANOVA folgende Hypothese:

 $H_0$ : Die Mittelwerte sind gleich (unterscheiden sich nicht)

H<sub>a</sub>: Nicht alle Mittelwerte sind gleich, der Unterschied ist signifikant

- Sagt nichts darüber, welche sich unterscheiden
- Muss durch multiple Vergleiche später herausgefunden warden

Unterschiedshypothese

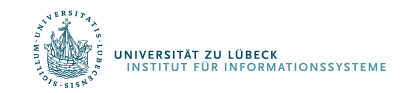

Zwei Variablen:

1 Kategorisch (Typ, Gruppe), 1 Quantitativ (Wert)

Frage: Hängen die (Mittel der) quantitativen Variablen von der Gruppe (gegeben durch kategoriale Variable) ab, in der sich das Objekt befindet?

Wenn die kategoriale Variable nur 2 Werte hat:

• 2-Stichproben-t-Test

ANOVA ermöglicht 3 oder mehr Gruppen

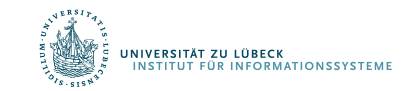

### Annahmen von ANOVA

- Jede Gruppe annähernd normalverteilt
	- Dies können Sie Überprüfe, indem Sie sich Histogramme ansehen oder Annahmen verwenden
	- Kann vernünftig mit einigen Nicht-Normalverteilungen umgehen, aber nur ohne größeren Diskrepanzen
	- Standardabweichungen jeder Gruppe ungefähr gleich
	- Faustregel: Verhältnis von größter zu kleinster Standardabweichung muss kleiner als 2:1 sein

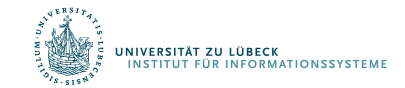

#### Standardabweichungsüberprüfung

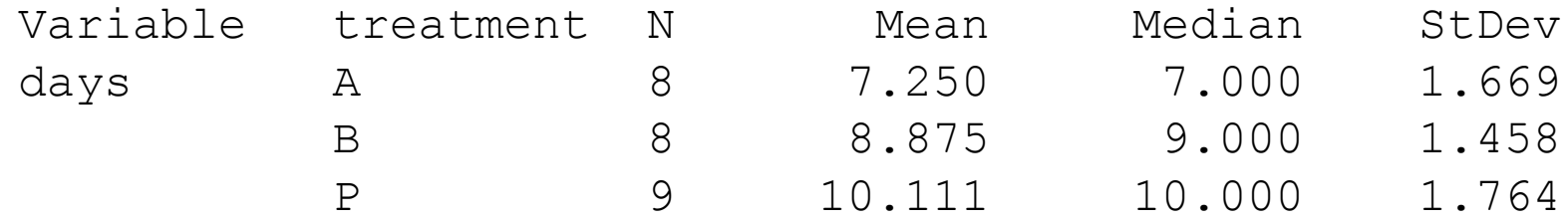

Vergleich der größten und kleinsten Standardabweichungen:

- größte: 1.764
- kleinste: 1.458
- $\cdot$  1.458 x 2 = 2.916 > 1.764

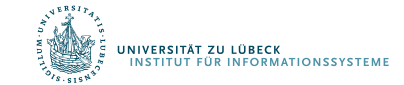

#### Notation für ANOVA

- $\cdot$  n = Anzahl der Objekte insgesamt
- $\cdot$  / = Anzahl der Gruppen
- • $\overline{x}$  = Mittelwert für den gesamten Datensatz

#### Group *i* hat

- $\cdot$   $n_i$  = Anzahl der Objekte in der Gruppe *i*
- $x_{ii}$  = Wert für Objekte *j* in Gruppe *i*
- $\cdot \overline{x_i}$  = Mittelwert für die Gruppe *i*
- $\cdot$   $s_i$  = Standardabweichung für die Gruppe *i*

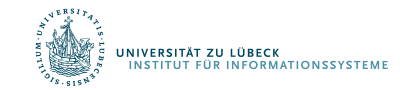

ANOVA misst zwei Variationsquellen in den Daten und vergleicht ihre relativen Größen

 $\overline{x_{ij}}$ 

• Variation ZWISCHEN Gruppen (MSG, Mean Square b. Groups) Betrachten Sie für jede Gruppe die Differenz zwischen ihrem Mittelwert und dem Gesamtmittelwert

> N: Normalisierungswert (korrigiert: Freiheitsgrade)  $N^{-1}$  $\overline{x_i}$  $\overline{x_i} - \overline{x})^2$

• Variation INNERHALB von Gruppen (MSE, Mean Squared Error) Für jeden Datenwert x<sub>j</sub> der Gruppe i betrachten wir die Differenz zwischen diesem Wert und dem Mittelwert der Gruppe  $M^{-1}$  $x_{ij} - \overline{x_i}$ %

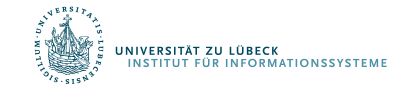

M: Normalisierungswert (korrigiert: Freiheitsgrade)

#### F Statistik

Die ANOVA F-Statistik ist ein Verhältnis der Zwischengruppenvariaton geteilt durch die Variation innerhalb der Gruppe:

$$
F = \frac{Between}{Within} = \frac{MSG}{MSE}
$$

Ein großes F ist ein Beweis *gegen* H<sub>0</sub>, da es anzeigt, dass es mehr Unterschiede zwischen Gruppen als innerhalb von Gruppen gibt (daher unterscheiden sich die Mittelwerte zwischen mindestens zwei Gruppen).

 $H_0$ : Die Mittel aller Gruppen sind gleich.

 $H_0$  in Bezug auf Cluster: Cluster sind schlecht (Zentroide sind gleich)

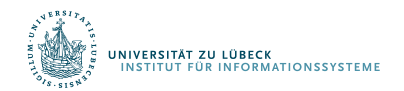

### Ein kleineres Beispiel

Angenommen, wir haben drei Gruppen (#groups = l)

- Group 1: 5.3, 6.0, 6.7
- Group 2: 5.5, 6.2, 6.4, 5.7
- Group 3: 7.5, 7.2, 7.9

Wir erhalten folgende Statistiken:

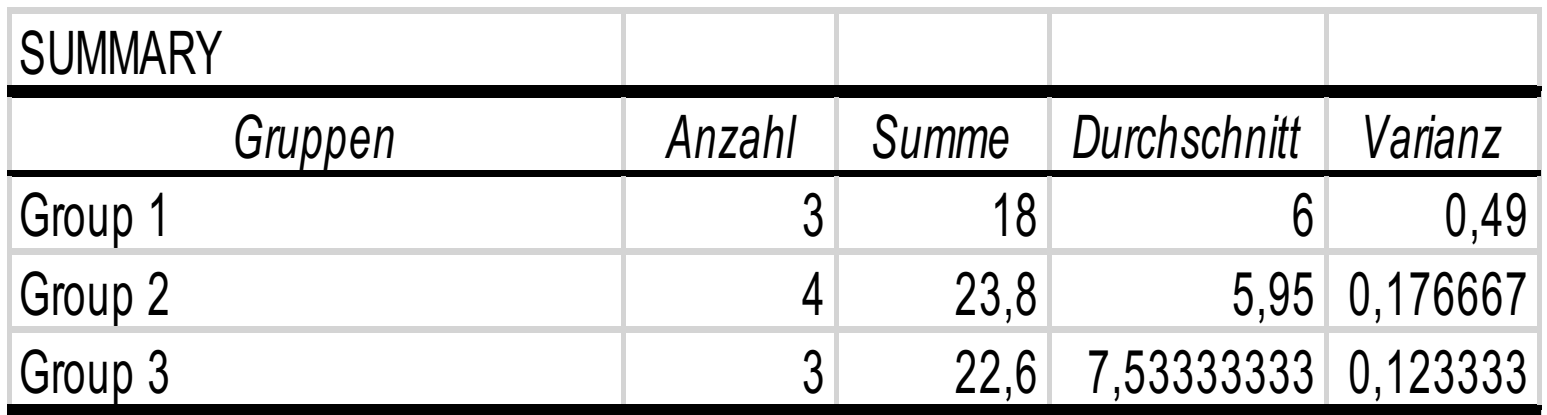

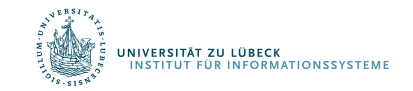

## ANOVA Ausgabe

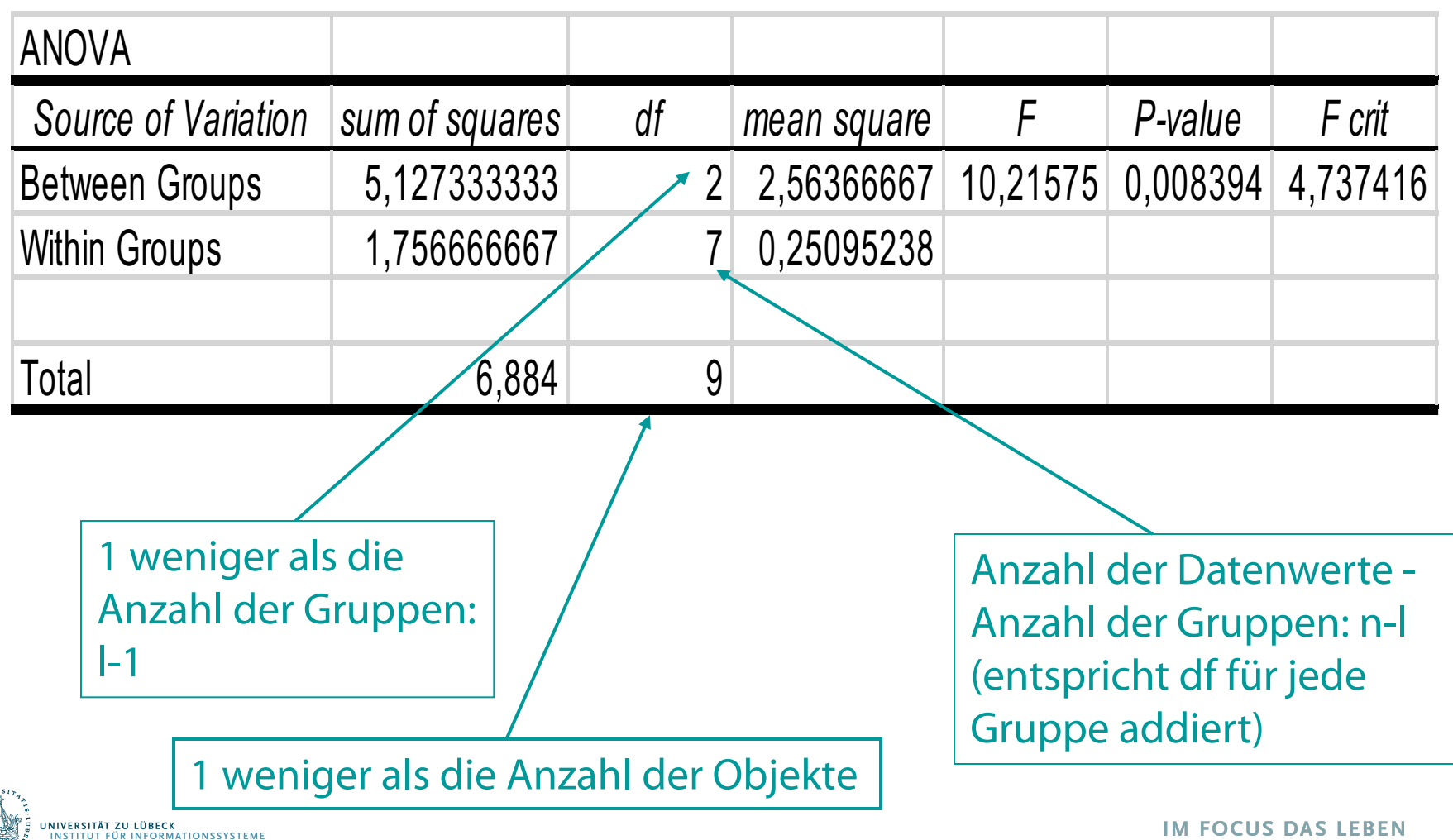

## Berechnen der ANOVA F-statistic

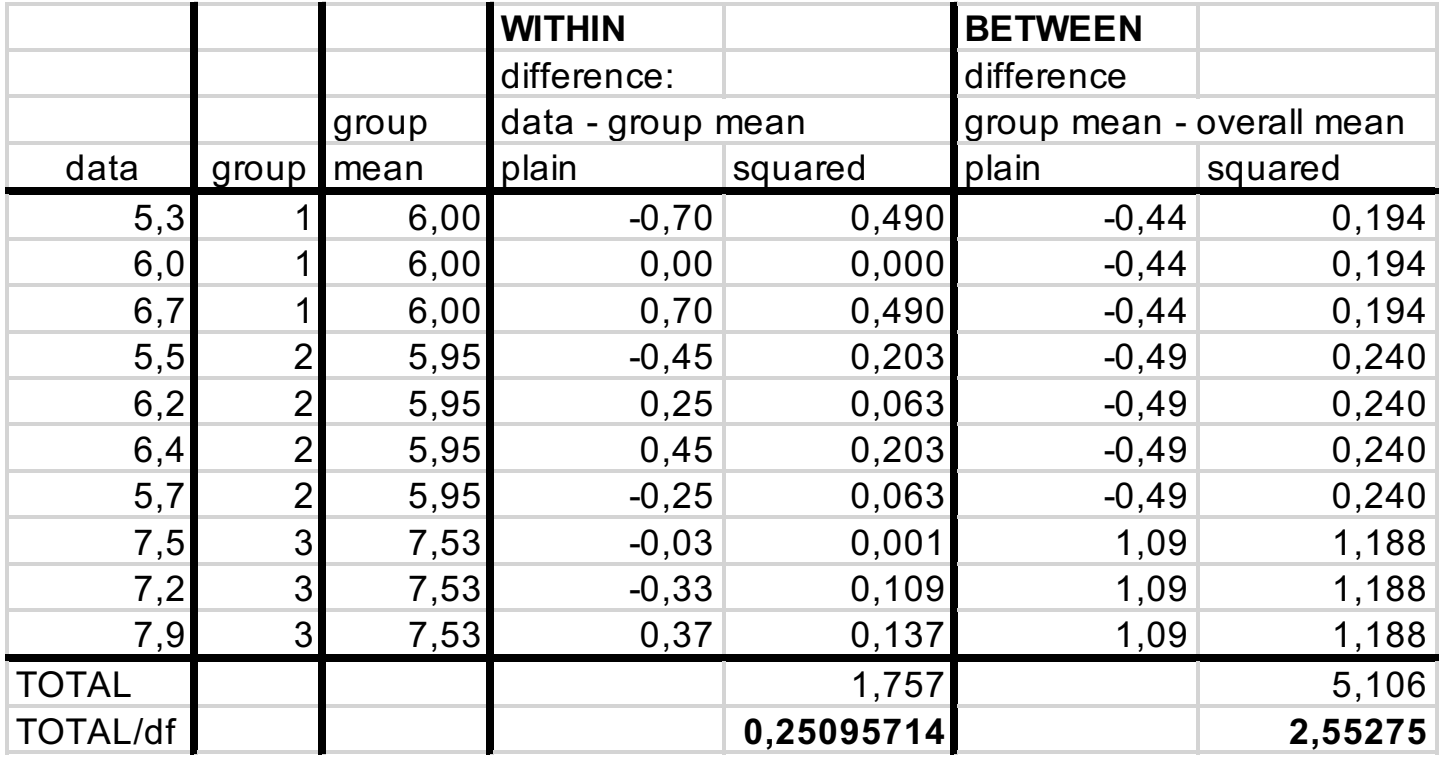

1.757/7 5.106/2

overall mean:  $6.44$   $F = 2.5528/0.25025 = 10.21575$ 

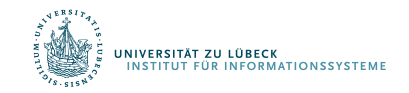

## Ist F also groß genug?

F ist Mean Square Between Group / Mean Square Within Group

#### $=$  MSG / MSF

Ein großer Wert von F bedeutet relativ mehr Unterschied zwischen Gruppen als innerhalb von Gruppen (Beweise gegen H0)

Um den p-Wert zu erhalten, vergleichen wir mit der F(I-1,n-I)-Verteilung

- /-1 Freiheitsgrade im Zähler (# Gruppen -1)
- $\cdot$   $\prime$  -/Freiheitsgrade im Nenner (Rest der Freiheitsgrade)

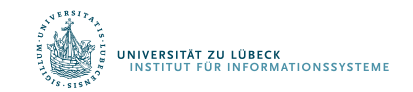

#### F-Distribution

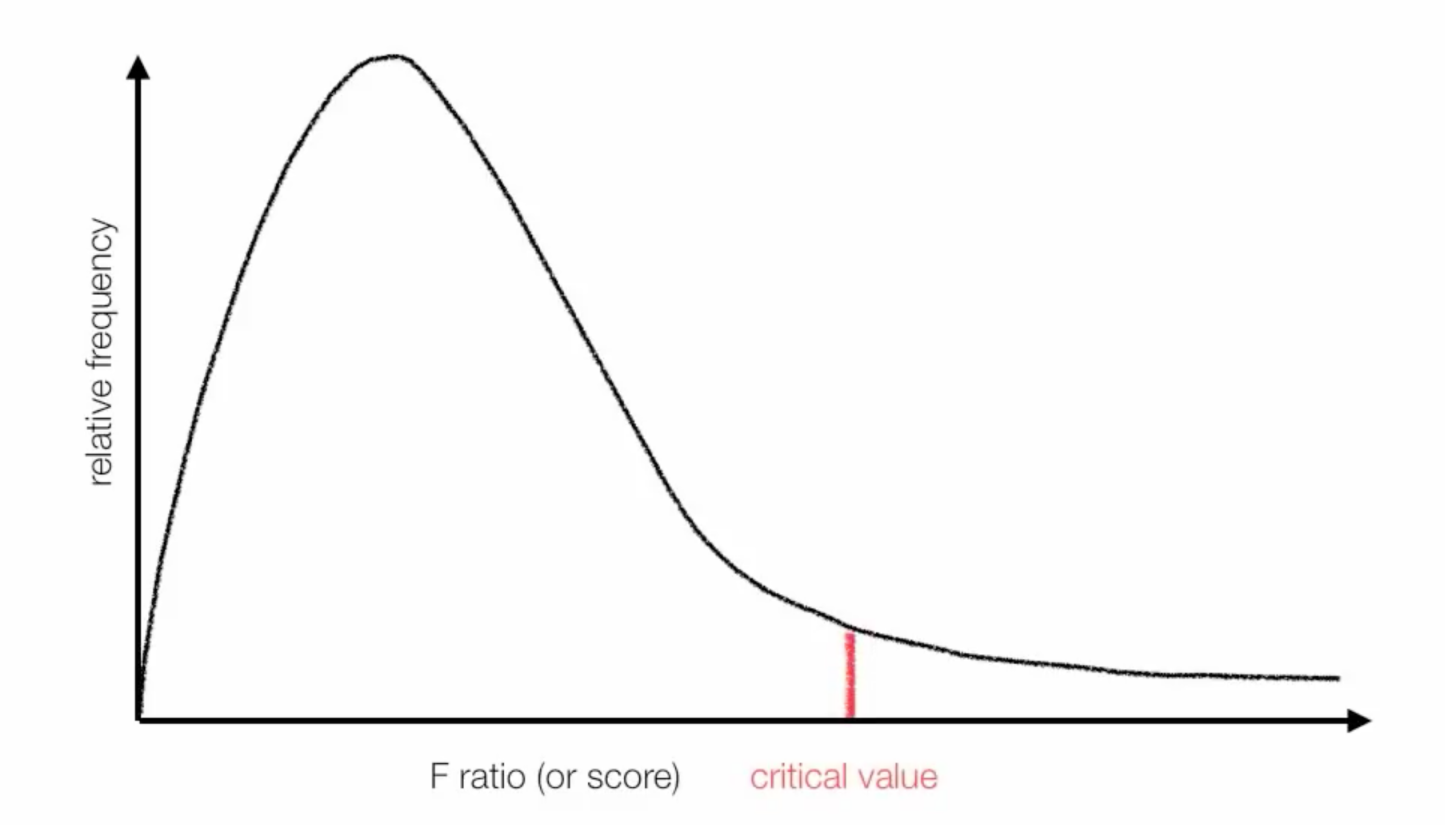

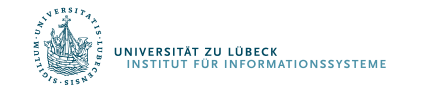

#### Kritischer Wert

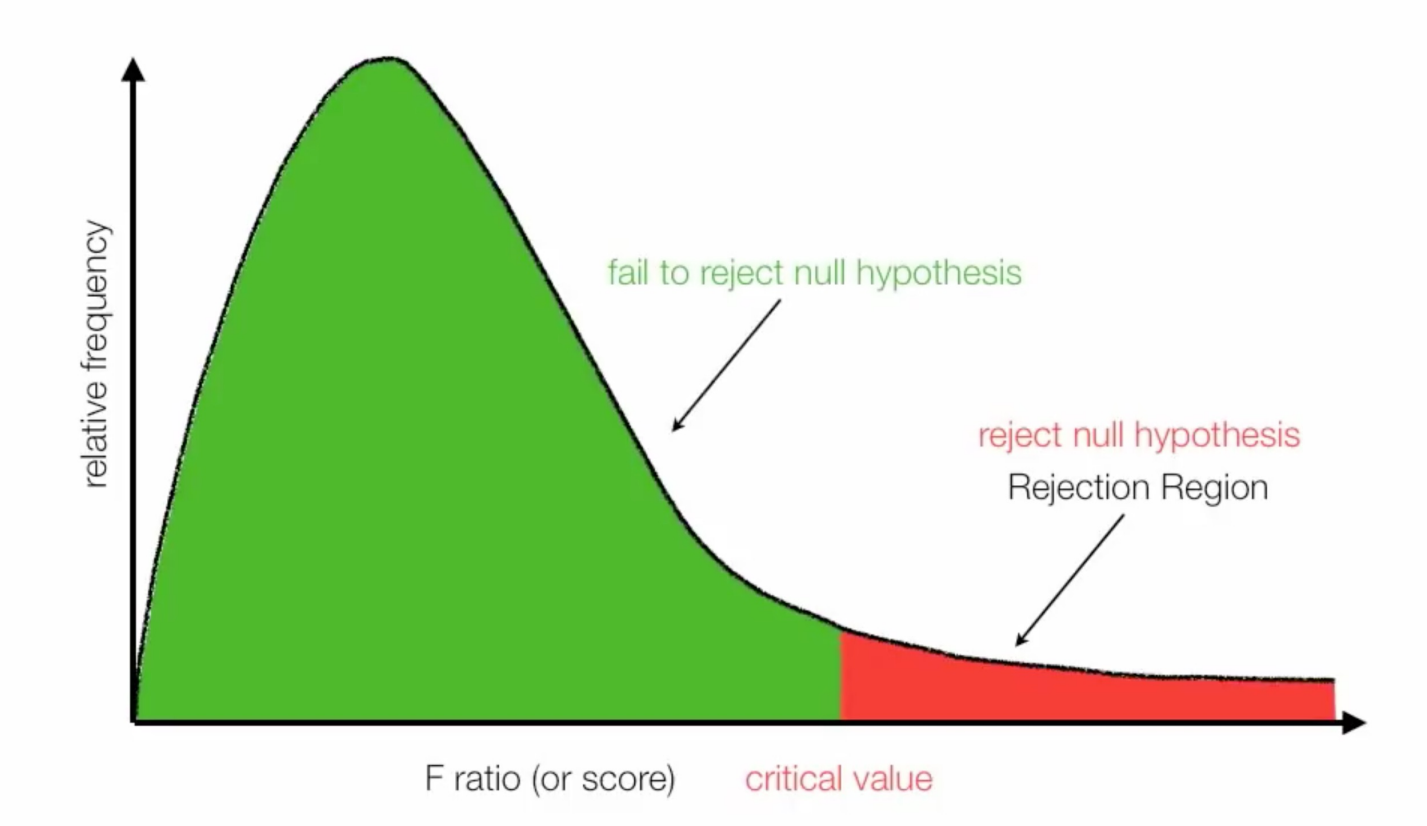

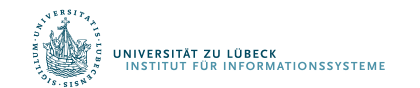

#### F-Tabelle

Table 6(a) Critical Values of  $F: A = .05$ 

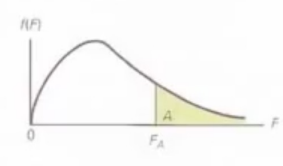

 $\alpha$  = 0.05 (Verwenden Sie eine andere Tabelle für andere Werte von  $\alpha$ ) Berechneter F-Value = 10.21 Kritischer Wert F(2, 7) =  $4.74$ 

relates to groups or samples

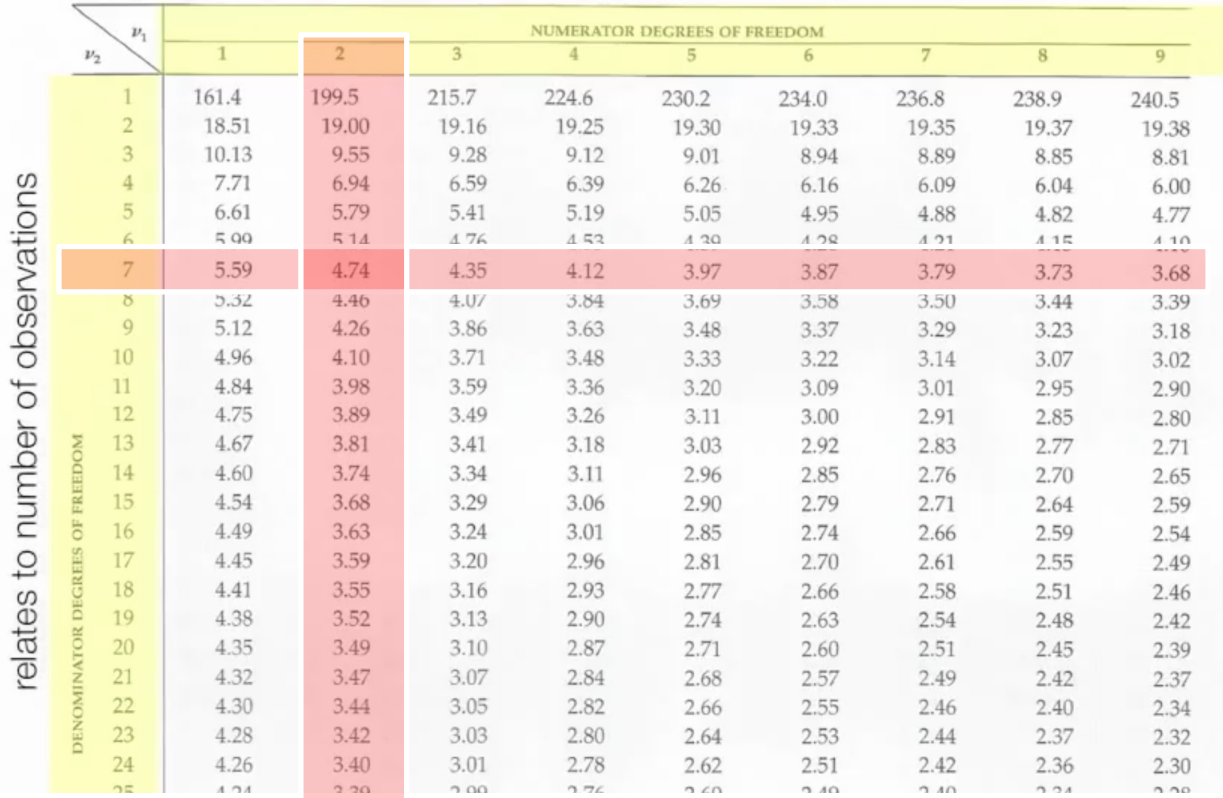

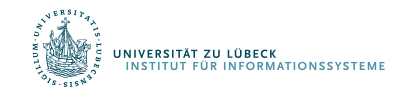

### Ablehnung der Nullhypothese

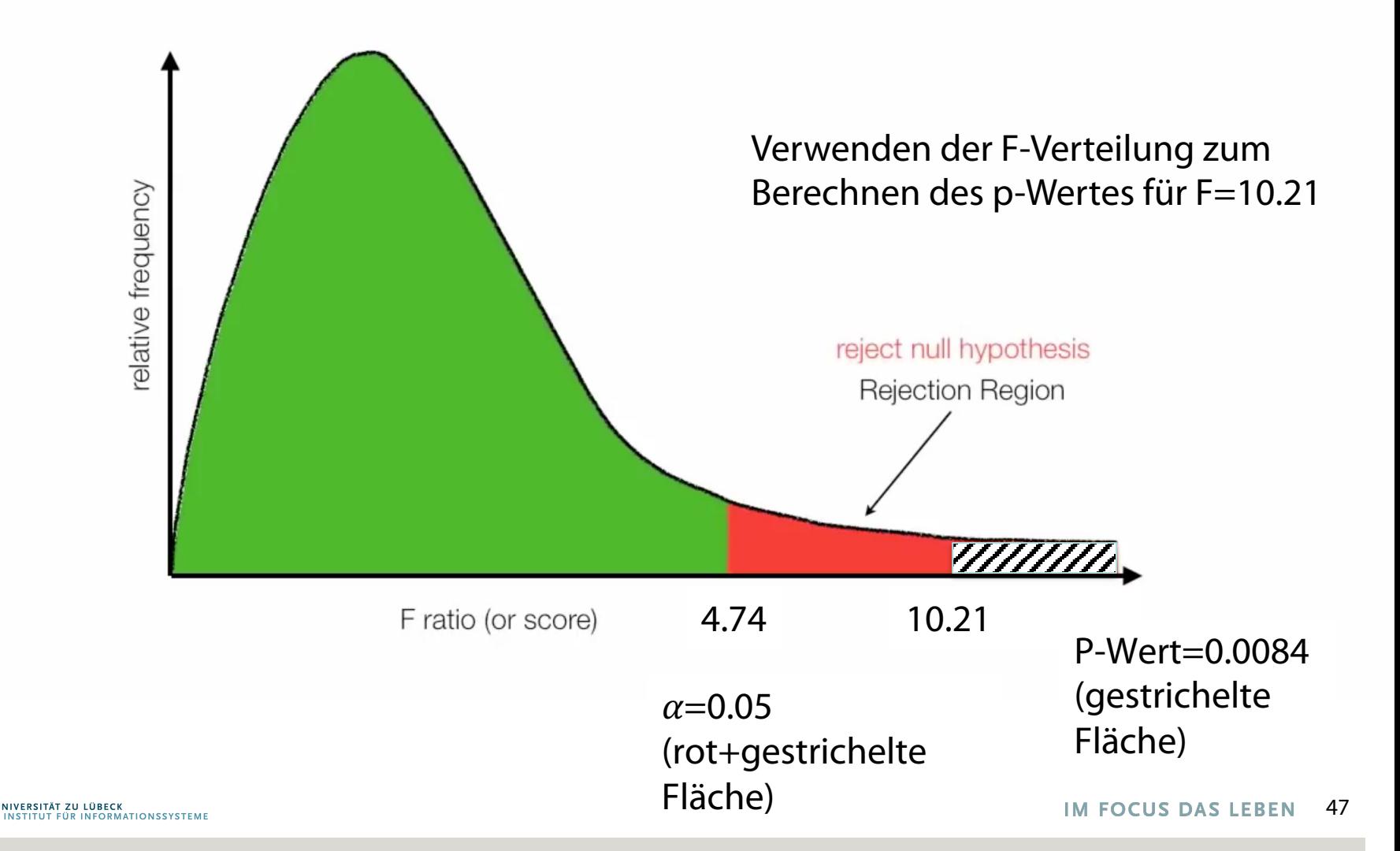

#### Warum nicht 3 paarweise t-Tests?

#### Antwort:

- Bei einer Fehlerquote von 5% für jeden Test (max Wert), ist die Gesamtwahrscheinlichkeit eines Typ-I-Fehlers bis zu  $1-(.95)^3 = 14\%$ 
	- Wenn alle Vergleiche voneinander unabhängig sind
	- Für 6 Gruppen:  ${}_{6}C_{2} = 15$  paarweise T-Tests;
	- Hohe Chance, zufällig etwas signifikantes zu finden (wenn alle Vergleiche unabhängig wären mit einer Typ-I-Fehlerquote von jeweils 5 %)
	- Wahrscheinlichkeit von mindestens einem Typ-I-Fehler =  $1-(.95)^{15}=54\%$ .

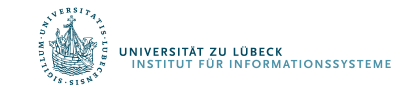

$$
{}_{n}C_{r} = \binom{n}{k} = \frac{n!}{(n-k)!k!}
$$

#### Mehrere Vergleiche

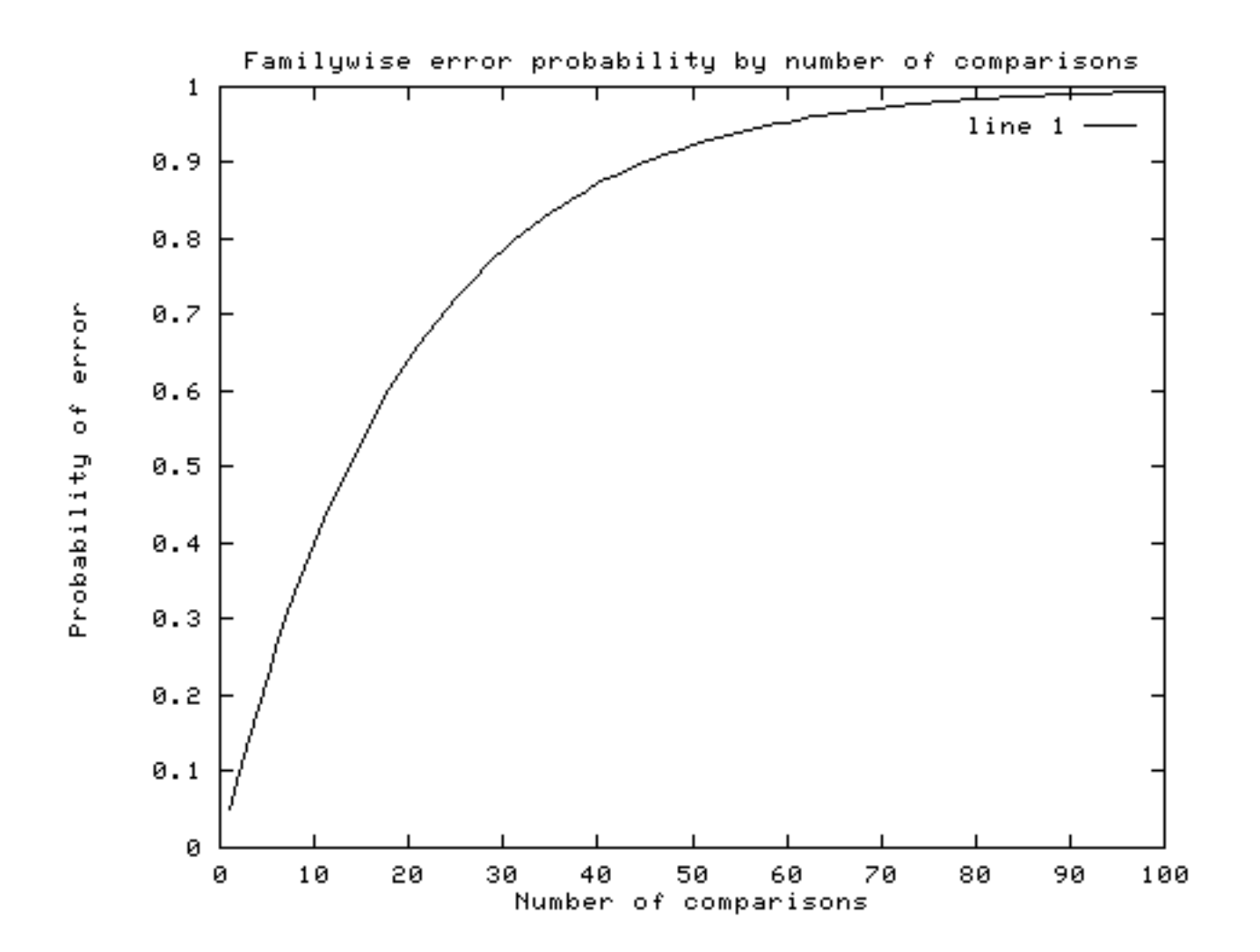

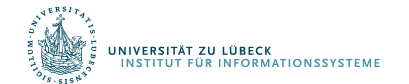

## Korrektur für Mehrfachvergleiche

#### So korrigieren Sie mehrere Vergleiche post-hoc...

• Bonferroni-Korrektur (a um den konservativsten Betrag anpassen; Unter der Annahme, dass alle Tests unabhängig voneinander sind, dividieren Sie a durch die Anzahl der Tests)

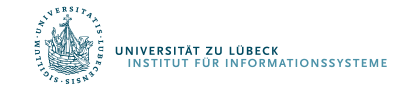

## Bonferroni

Um beispielsweise eine Bonferroni-Korrektur vorzunehmen, dividieren Sie Ihren gewünschten Alpha-Cut-off-Wert (normalerweise 0,05) durch die Anzahl der Vergleiche, die Sie durchführen. Geht von völliger Unabhängigkeit zwischen Vergleichen aus, was viel zu konservativ ist.

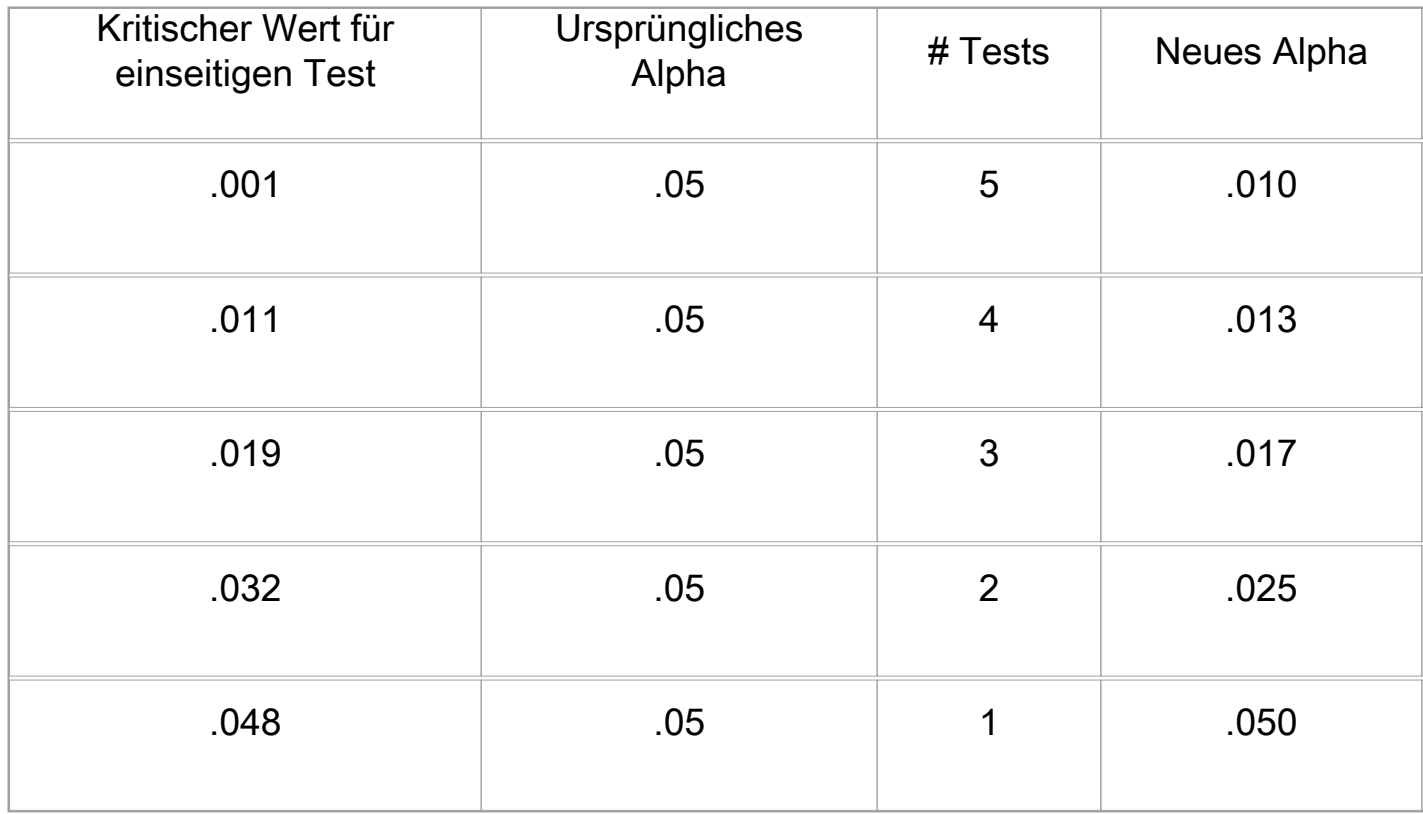

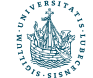

# MANOVA Clustering

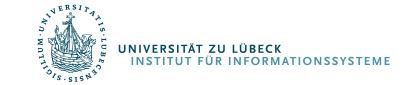

## Multivariate Analysis of Variance: MANOVA

- Eine Erweiterung von ANOVA, in der die wichtigsten Effekte und Wechselwirkungen auf einer Kombination abhängiger Variablen bewertet werden
	- IV = Unabhängige Variable, manipulierte Variable (e.g., Behandlung)
	- DV = abhängige Variable, Messgröße (e.g., Mittel)
- MANOVA testet, ob mittlere Unterschiede zwischen Gruppen bei einer Kombination von DVs wahrscheinlich zufällig auftreten
- Es werden neue DVs erstellt, die lineare Kombinationen der einzelnen DVs sind, so dass der Unterschied zwischen den Gruppen maximiert wird
- Die Fragen sind meistens die gleichen wie bei ANOVA nur auf den linear kombinierten DVs statt nur einem DV

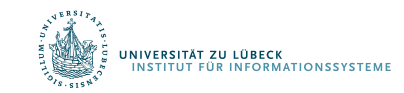

#### MANOVA

2D-Beispiel

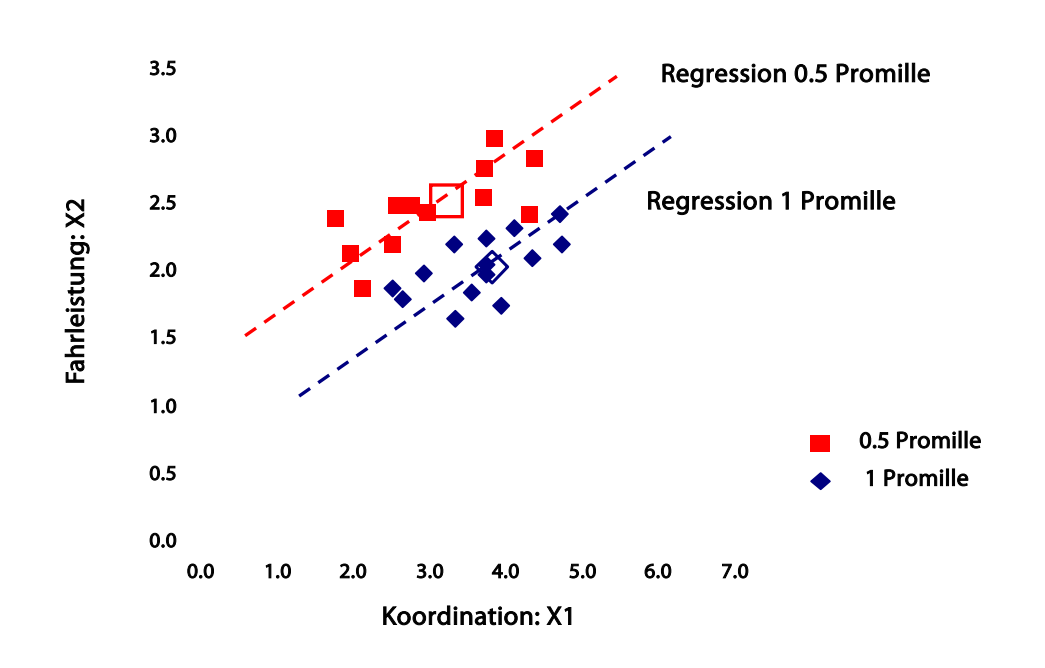

#### Prototypische Datensituation

- Generell: g- Gruppen gemessen auf p Variablen. Hier g=2, p=2, Koordination  $(X_1)$  und Fahrleistung  $(X_2)$
- Gleiche Regressionssteigungen und gleiche Varianzen in den Gruppen auf beiden Variablen (Homogenität der Varianzen und Kovarianzen)
- Stichprobendaten entstammen multivariat normalverteilten Populationen.

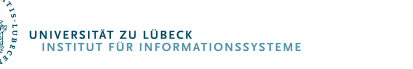

#### MANOVA

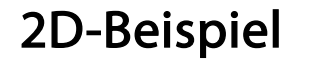

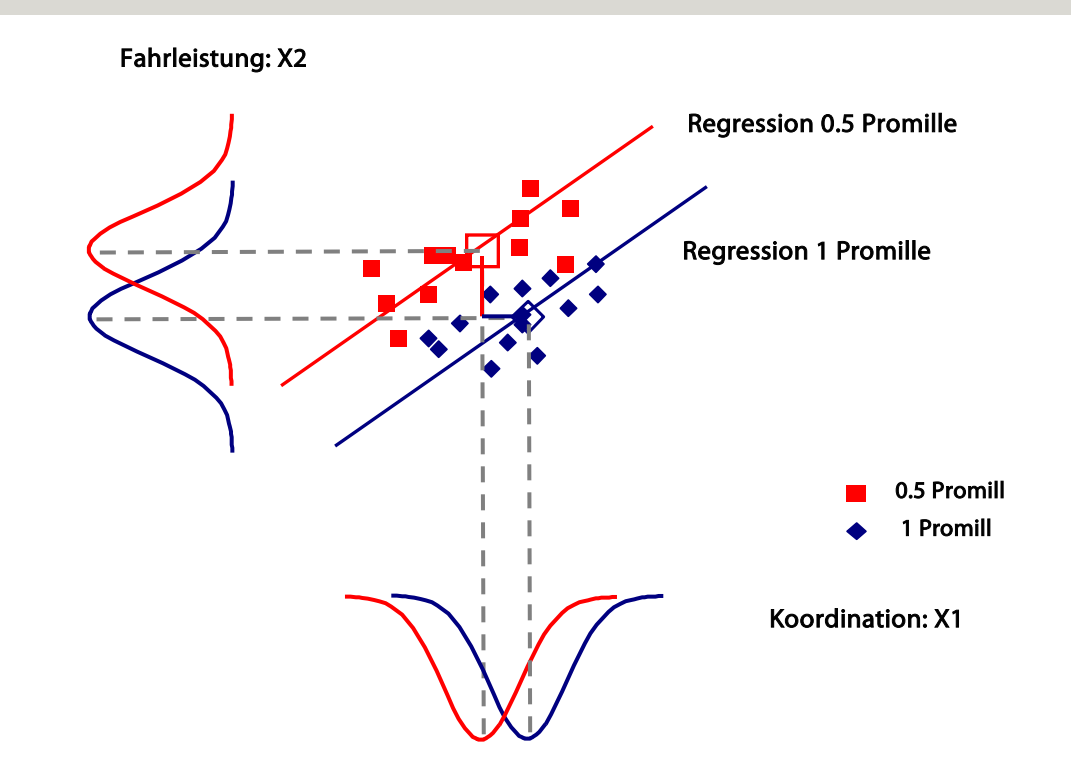

#### 1D - Testen unzulänglich

- Univariat sind die Rohwertverteilungen nicht gut getrennt, und daher ebenfalls nicht die Mittelwerteverteilungen (hohes N nötig für signifikante Gruppenunterschiede in den Kennwerteverteilungen)
- Signifikanzurteile sind unabhängig und führen zu p Signifikanzaussagen, obwohl nur eine erwünscht ist
- Information der gleichen Beziehung zwischen den abhängigen Variablen (gleiche Korrelation) wird nicht genutzt .

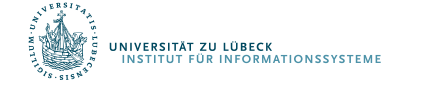

#### MANOVA

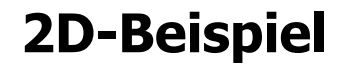

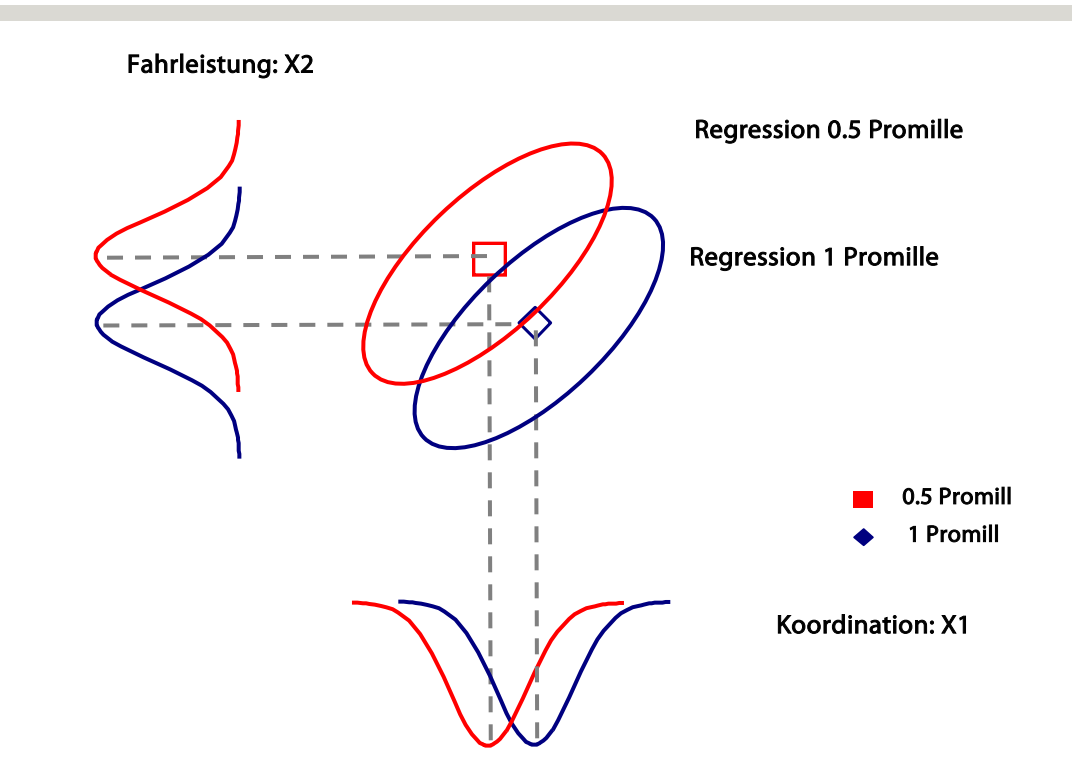

#### **2D - Testen Ausgangslage**

- 2D 95% Quantile zeigen an, dass die Mittelwerte der jeweils anderen Gruppe nicht mehr im Konfidenzbereich der Rohwerte liegen (bei den univariaten Verteilungen liegen sie darin)
- Orthogonal zur Hauptvarianzrichtung der Ellipsen bestehen optimale Trennbedingungen für die Mittelwerte
- Ein Test, in den die Korrelation der beiden Variablen eingeht, hat daher optimale Chancen, Unterschiede der Centroide aufzudecken.

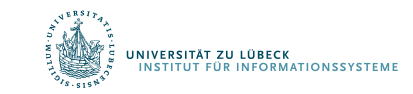